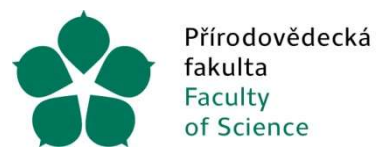

Jihočeská univerzita v Českých Budějovicích University of South Bohemia in České Budějovice

## Basic Rules For the Use of Funds at FSci USB

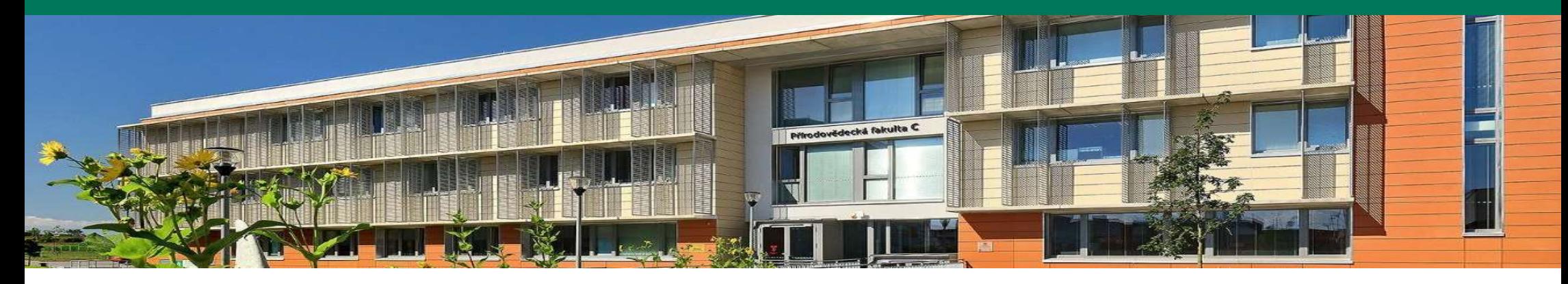

26. 4. 2023

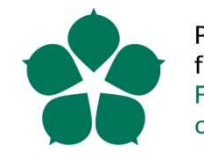

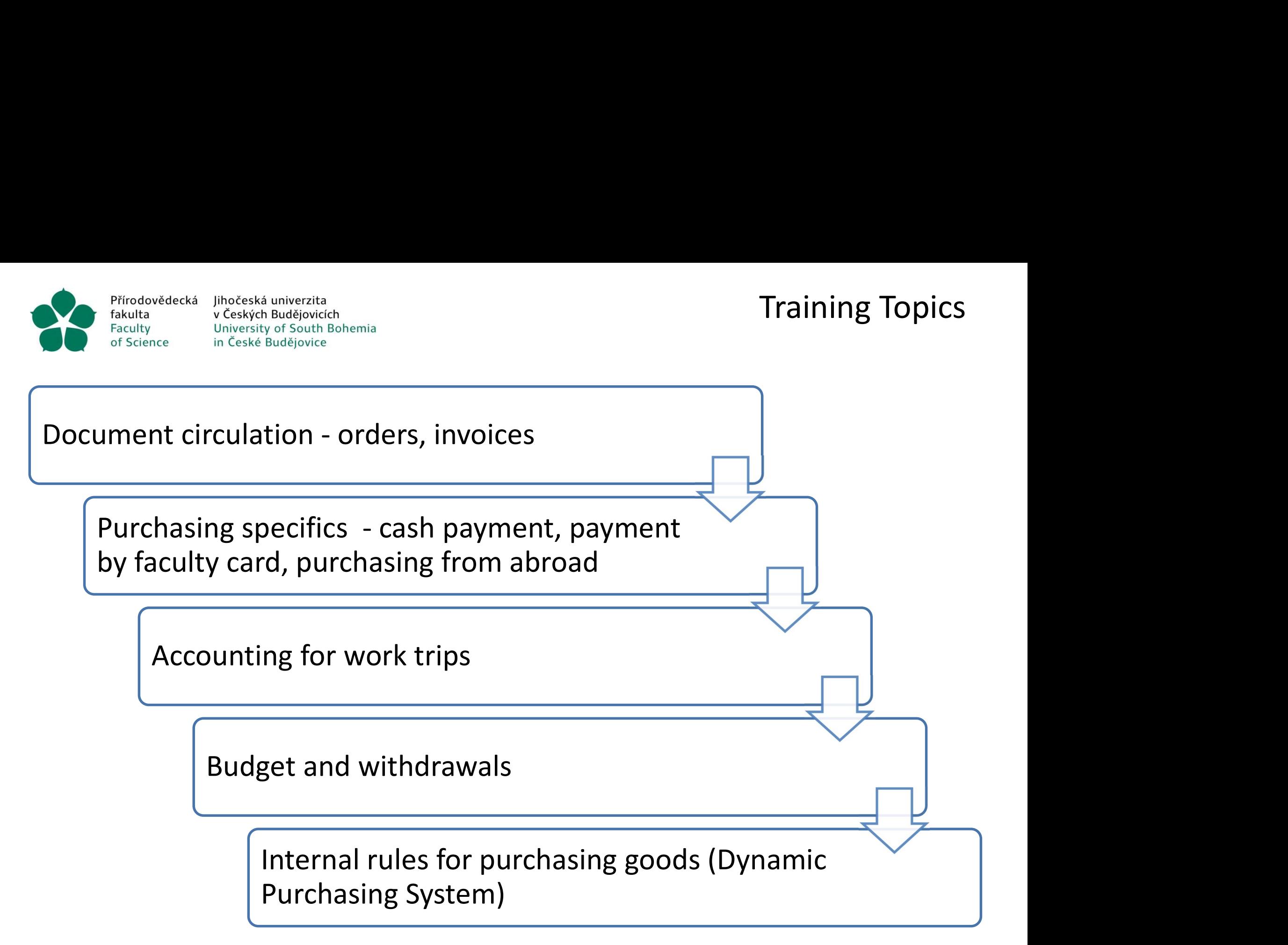

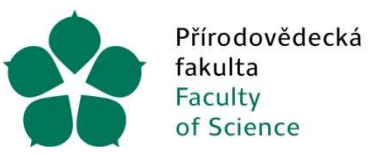

reská univerzita<br>ských Budějovicích<br>versity of South Bohemia<br>Identification of funds<br>Identification of funds<br>CC - cost centre<br>(060031)

## Financing Process

- (060031)
- 
- ihočeská univerzita<br>
 Ceských Budějovicích<br>
 n<sup>c</sup>eské Budějovice<br>
 CC cost centre<br>
(060031)<br>
 TA type of action<br>
(101 Teaching and current operations, 301 GAČ Finderská univerzita<br>
Iniversity of South Bohemia<br>
In České Budějovice<br>
• CC – cost centre<br>
• CC – cost centre<br>
• (060031)<br>
• TA – type of action<br>
• (101 Teaching and current operations, 301<br>
• A – action/contract (101 Teaching and current operations, 301 GAČR, 6xx Structural Funds) Ceských Budějovicích<br>
Iniversity of South Bohemia<br>
• CC – cost centre<br>
(060031)<br>
• TA – type of action<br>
(101 Teaching and current operations, 301<br>
Funds)<br>
• A – action/contract<br>
(01-2130 Department of Physics, 31-23-06<br>
• Identification of funds<br>
• CC - cost centre<br>
(060031)<br>
• TA – type of action<br>
(101 Teaching and current operations, 301 GAČR, 6)<br>
Funds)<br>
• A – action/contract<br>
(01-2130 Department of Physics, 31-23-06525J Mül<br>
• CI – comp (060031)<br>
• TA – type of action<br>
(101 Teaching and current operations,<br>
Funds)<br>
• A – action/contract<br>
(01-2130 Department of Physics, 31-2:<br>
• CI – complex item<br>
(102010 contribution, 104020 R&D sul<br>
Evidence in USB syst A – type of action<br>
(101 Teaching and current operations, 301 GAČR, 6xx Structural<br>
Funds)<br>
- action/contract<br>
(01-2130 Department of Physics, 31-23-06525J Müller, ...)<br>
- complex item<br>
(102010 contribution, 104020 R&D sub (101 leaching and current operations, 301 GACR, bxx Stri<br>
Funds)<br>
ion/contract<br>
(01-2130 Department of Physics, 31-23-06525J Müller, ...)<br>
mplex item<br>
(102010 contribution, 104020 R&D subsidy, 102020 subsi<br>
in USB systems<br> CC - cost centre<br>
(060031)<br>
TA - type of action<br>
(101 Teaching and current operations, 301 GAČR, 6xx<br>
Funds)<br>
A - action/contract<br>
(01-2130 Department of Physics, 31-23-06525J Mülle<br>
CI - complex item<br>
(102010 contribution
- 

(01-2130 Department of Physics, 31-23-06525J Müller, …) Funds)<br>
ion/contract<br>
(01-2130 Department of Physics, 31-23-06525.<br>
mplex item<br>
(102010 contribution, 104020 R&D subsidy, 1C<br>
an USB systems<br>
an order in iFIS<br>
ignation of responsible persons, specimen sigr<br>
- Operation or

(102010 contribution, 104020 R&D subsidy, 102020 subsidy,…)

- 
- A action/contract<br>
(01-2130 Department of Physics, 31-23<br>
 CI complex item<br>
(102010 contribution, 104020 R&D sull<br>
Evidence in USB systems<br>
 Create an order in iFIS<br>
 Designation of responsible persons, specia<br>
	-
	-
- 

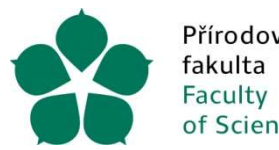

# Document Circulation - APPLICATION

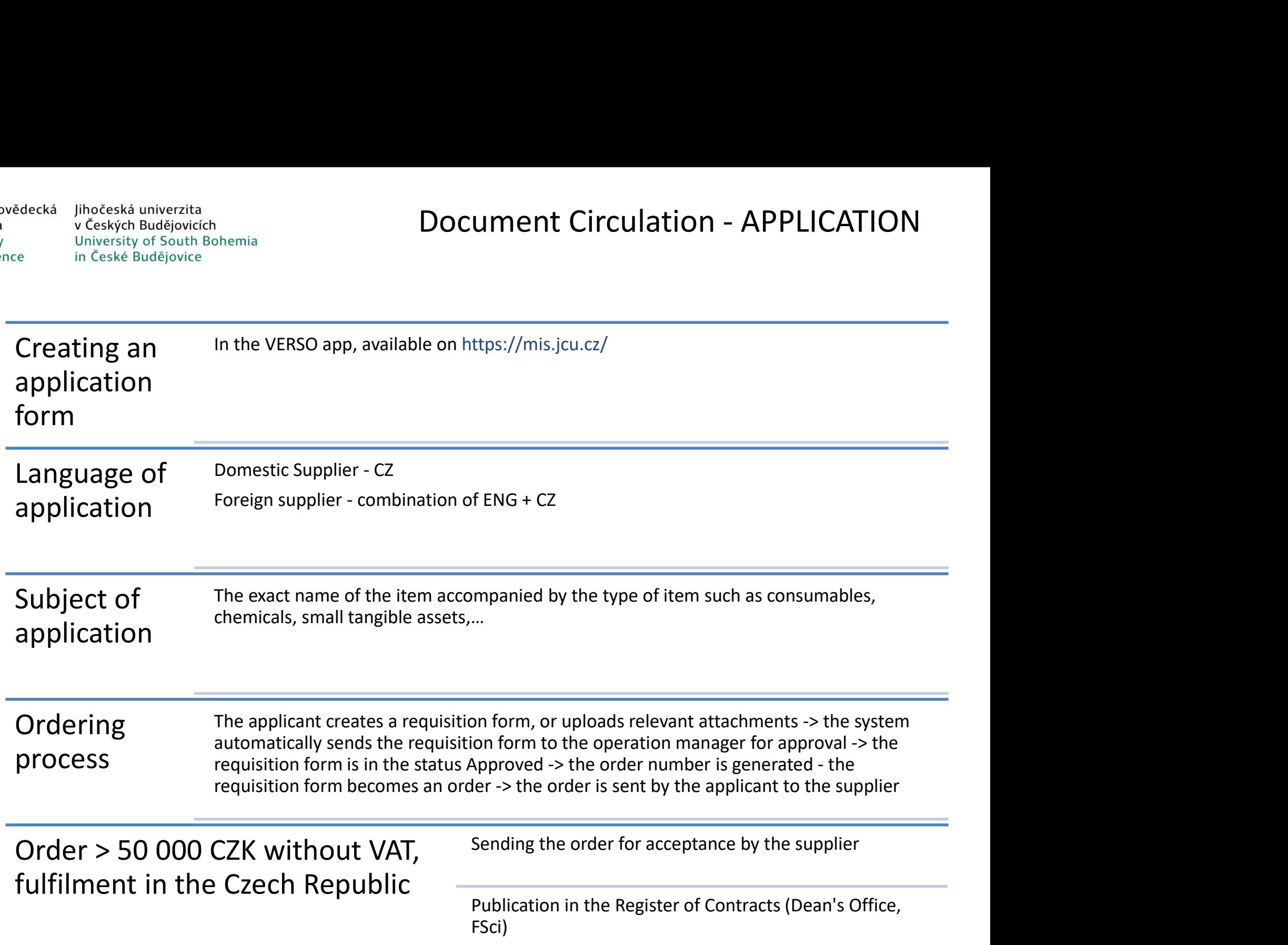

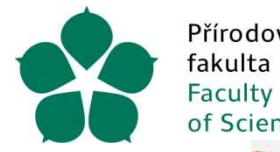

Přírodovědecká Jihočeská univerzita v Českých Budějovicích University of South Bohemia in České Budějovice of Science

# APPLICATION FORM - VERSO (1/4)<br>danka\_det&id=170881#tabs-1

Detail žádanky – Profil 1 – Microsoft Edge

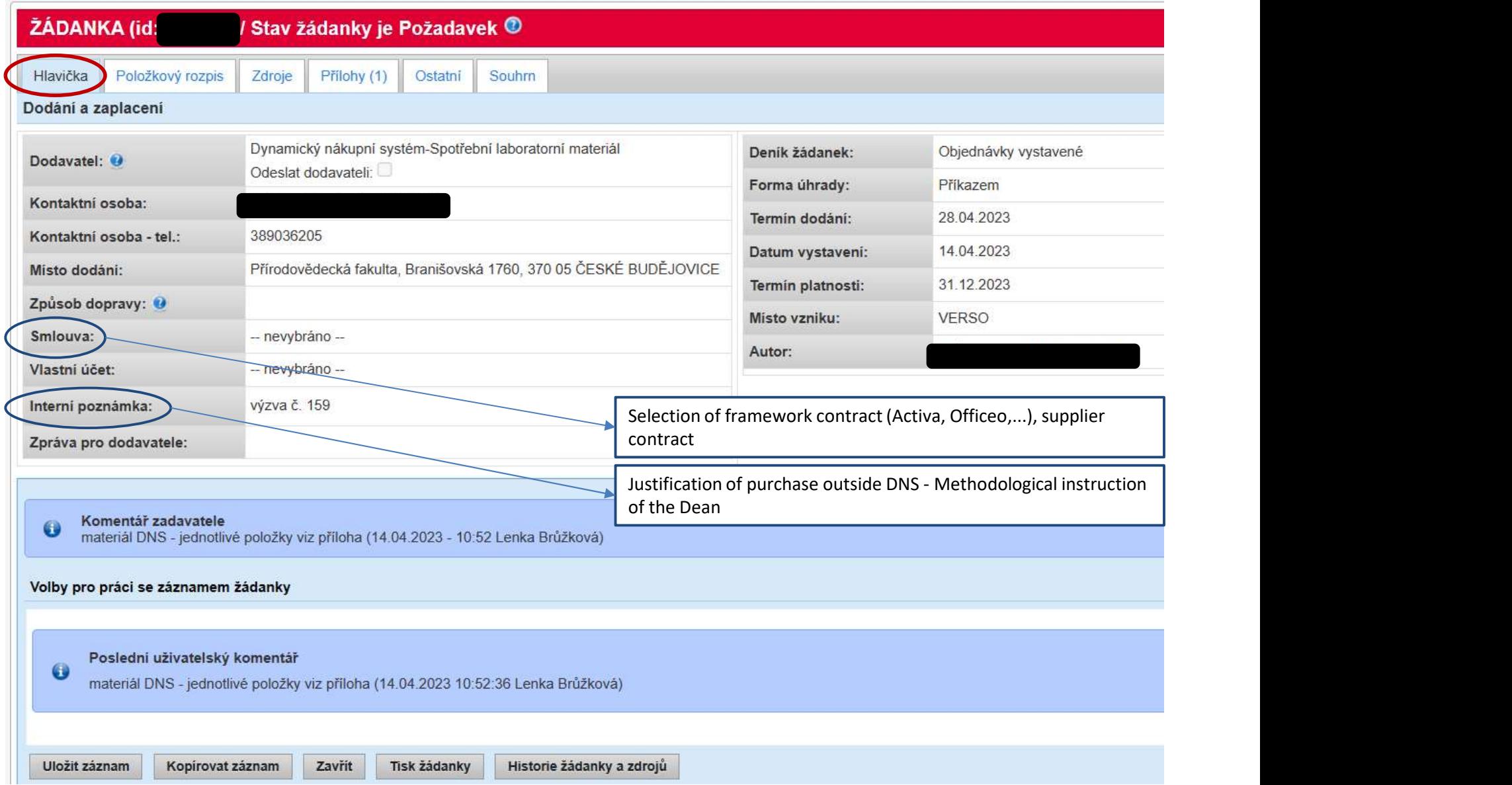

More details in the following columns

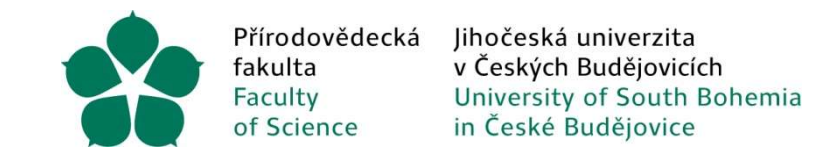

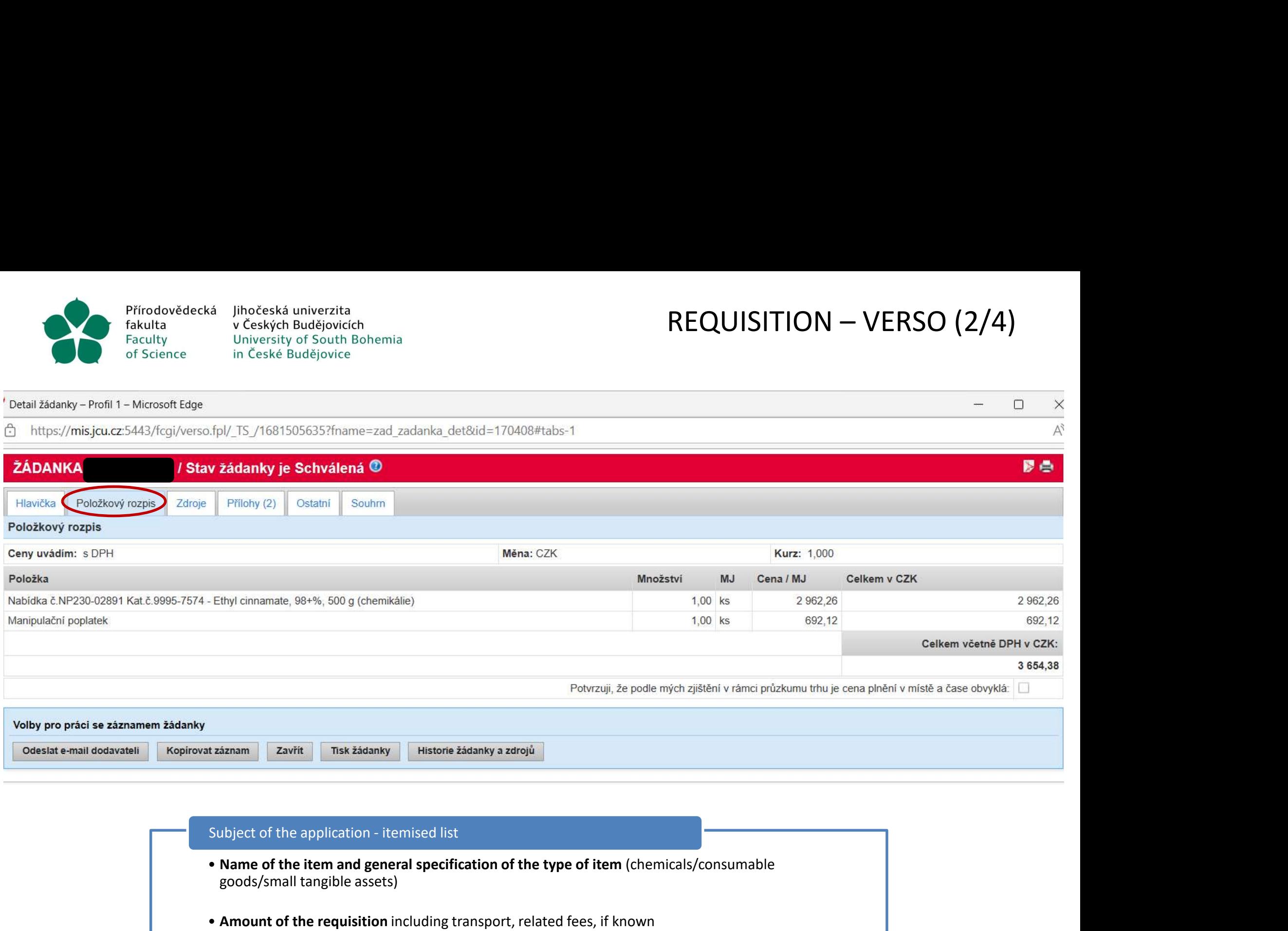

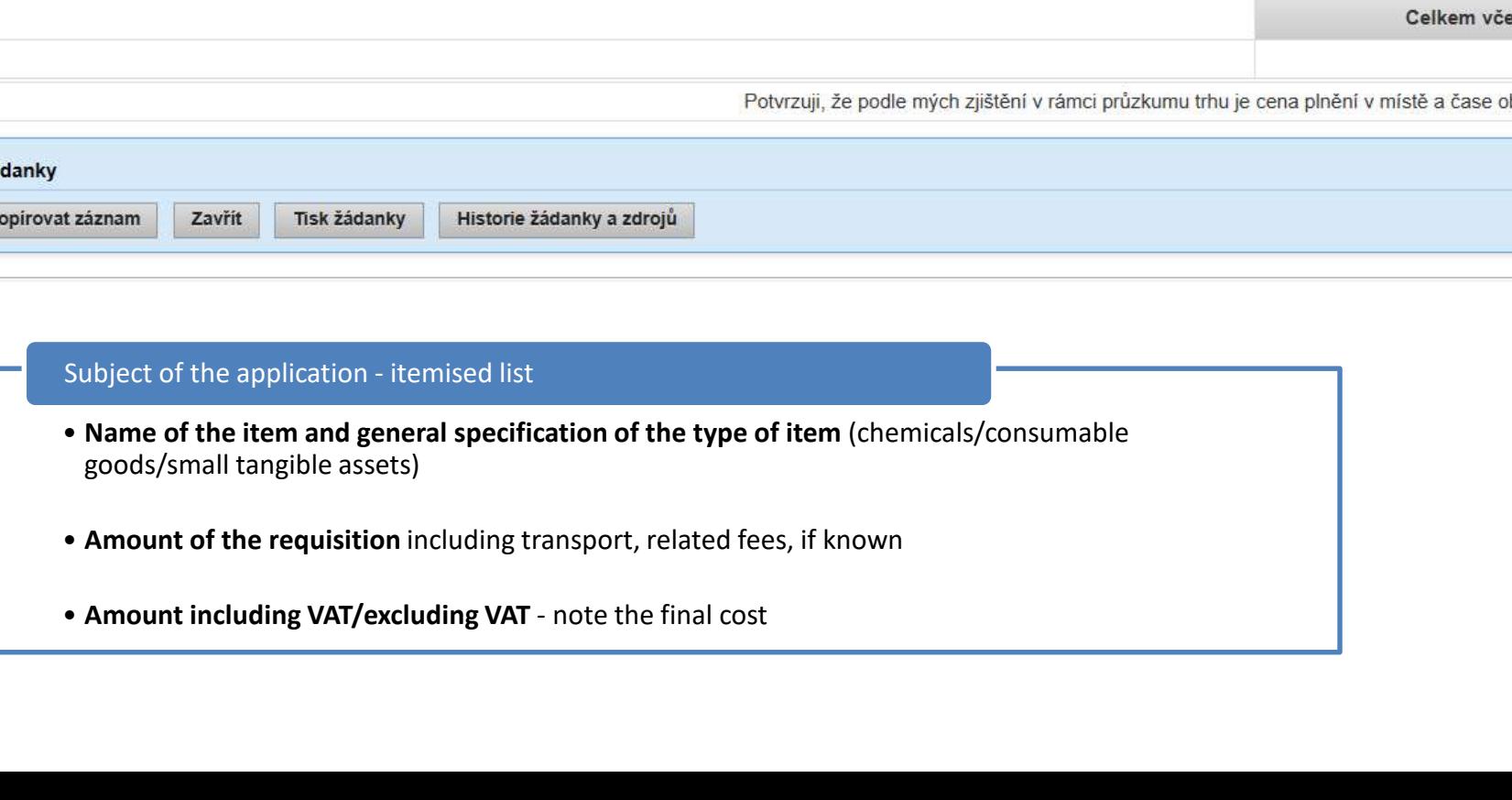

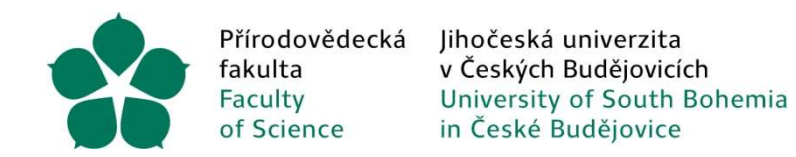

# REQUISITION – VERSO (3/4)

Detail žádanky – Profil 1 – Microsoft Edge

c) https://mis.jcu.cz:5443/fcgi/verso.fpl/ TS /1681505635?fname=zad zadanka det&id=170408#tabs-1

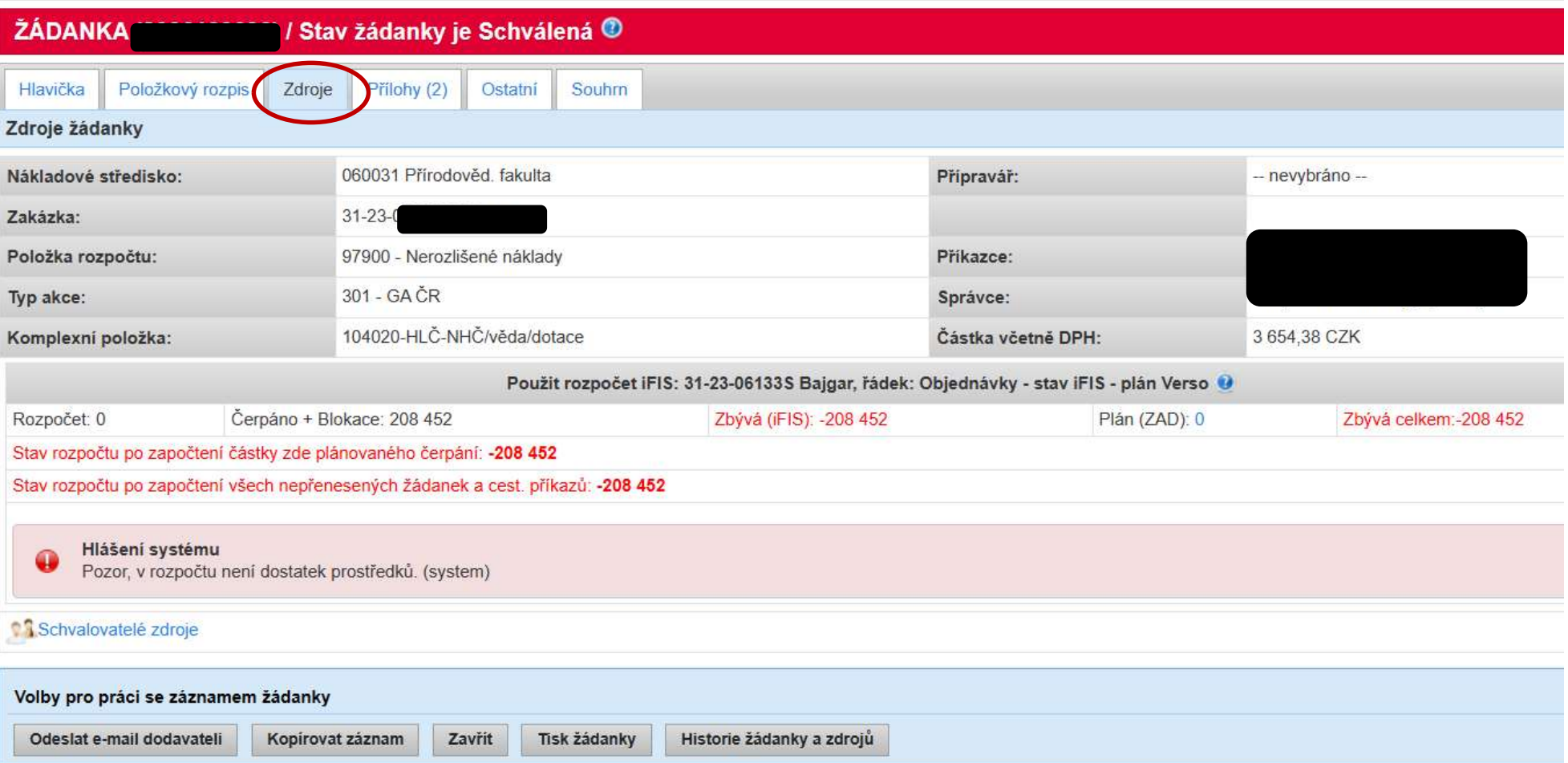

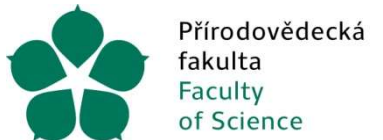

Jihočeská univerzita v Českých Budějovicích University of South Bohemia in České Budějovice

# REQUISITION – VERSO (4/4)

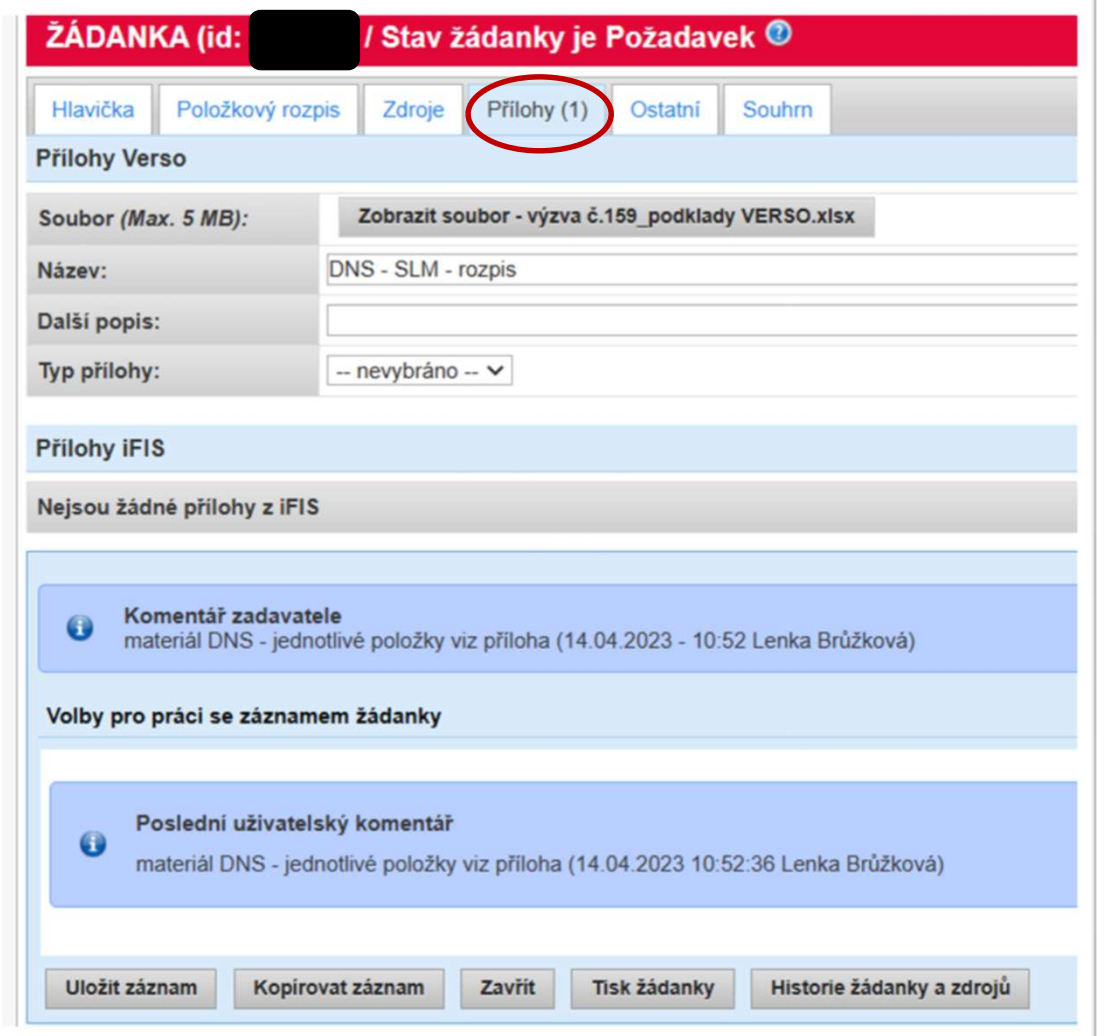

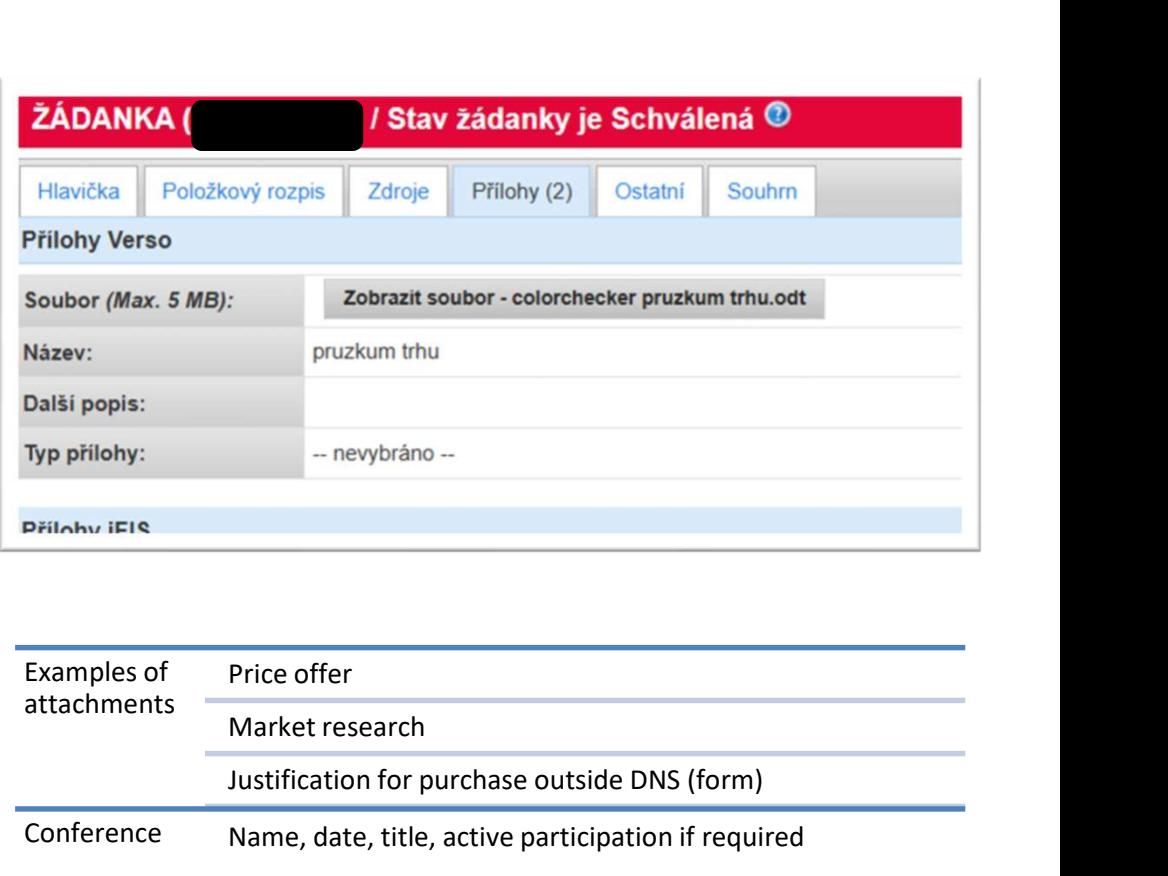

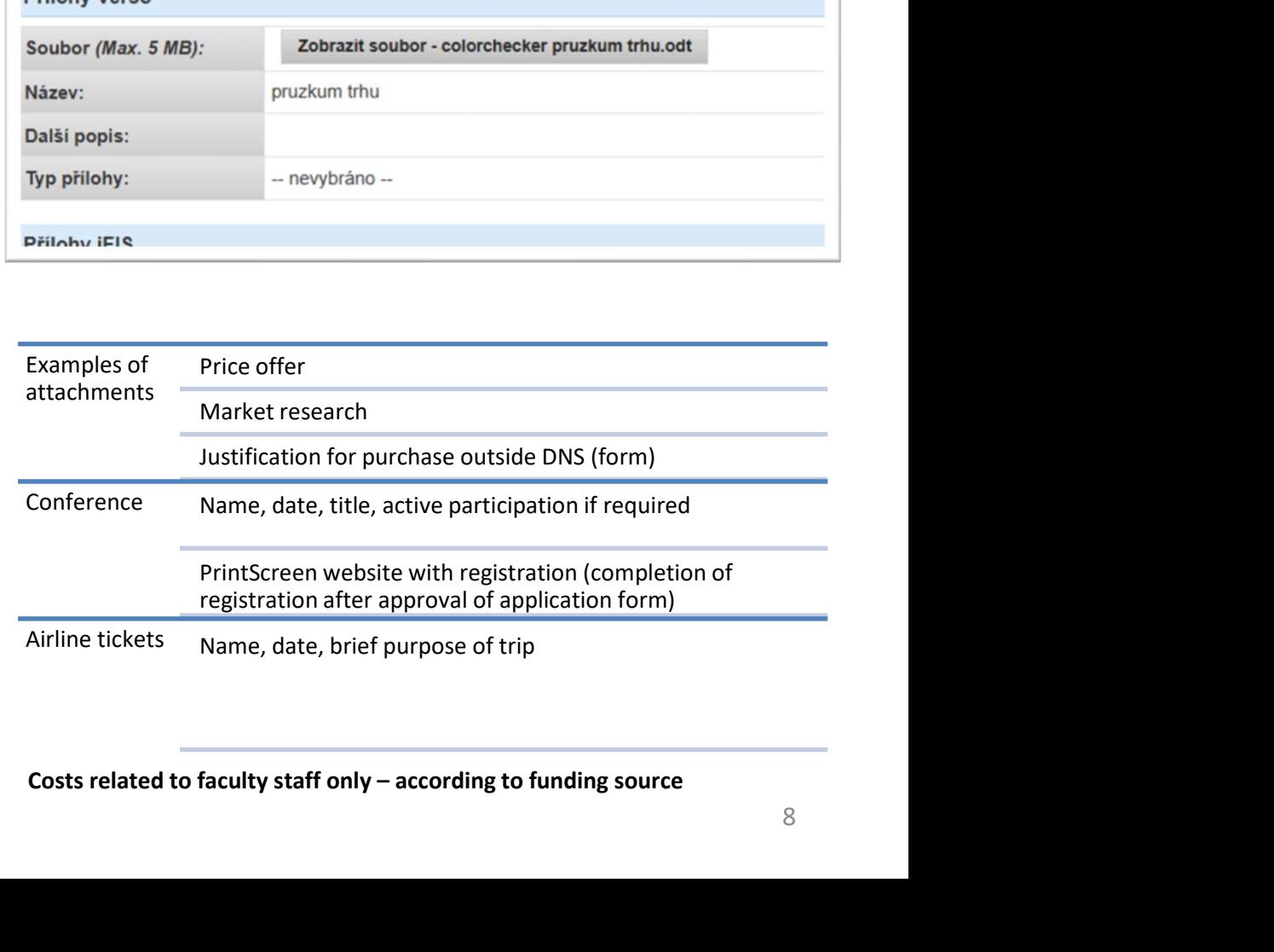

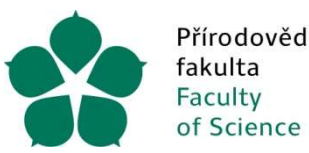

# Document Circulation - INVOICE

## Invoice (''INV'')

- **•Send to e-mail address efaktury-prf@jcu.cz** in the case of el. version (in case of paper version -<br> **•Send to e-mail address <u>efaktury-prf@jcu.cz</u> in the case of el. version (in case of paper version -<br>
•Send to e-mail** mailroom).
- •Essentials, in particular:
	- •Address: Branišovská 1645/31a / Branišovská 1760, 370 05 České Budějovice
	-
- Jihočeská univerzita<br>• v Českých Budějovicích<br>• in České Budějovice<br>• in České Budějovice<br>• Notice ("INV")<br>• Send to e-mail address <u>efaktury-prf@jcu.cz</u> in the case of el. version (in case of paper version -<br>• mailroom) •The delivery address may be different from the billing address, always including the name of the FSci employee. • Veskyh Budejovich<br>
University of South Bohemia<br>
in Ceské Budějovice<br>
• Send to e-mail address <u>efaktury-prf@jcu.cz</u> in the case of el. version (in case<br>
mailroom).<br>
• Essentials, in particular:<br>
• Address: Branišovská Invoice ("INV")<br>
• Send to e-mail address <u>efaktury-prf@jcu.cz</u> in the case of el. version (in case of pape<br>
mailroom).<br>
• Essentials, in particular:<br>
• Address: Branišovská 1645/31a / Branišovská 1760, 370 05 České Budějo
- 

Invoice ("INV")<br>
• Send to e-mail address <u>efaktury-prf@jcu.cz</u> in the case of el. version (<br>
• Mailroom).<br>
• Essentials, in particular:<br>
• Address: Branišovská 1645/31a / Branišovská 1760, 370 05 České Bu<br>
• VAT CZ6007665 Supplier receives the order, delivers the goods/service, issues an invoice (incl. order number) -> to efaktury-prf@jcu.cz the invoice is received -> the invoicing clerk processes the invoice and sends it to the e-mail address. the invoice is sent to VERSO for approval -> the preparer of the ssentials, in particular:<br>
Ssentials, in particular:<br>
Address: Branišovská 1645/31a / Branišovská 1760, 370 05 České Budějovice<br>
VAT CZ60076658 (generally foreign INV - without VAT, VAT 0,-)<br>
Bic elivicy address may be dif servicus, in particuant.<br>
Seddress: Branisovská 1645/31a / Branisovská 1760, 370 05 České Budějovice<br>
VAT CZ60076658 (generally foreign INV - without VAT, VAT 0,-)<br>
the delivery address may be different from the billing ad the expenditure, e.g. delivery note, service note, scan of the invoice with confirmation of receipt (confirmation of receipt, name, date, signature) and inserts this confirmation as an attachment to the LL. Soi employee.<br>
The private billing address of the FSci employee is not allowed.<br>
Arty Processing process<br>
Supplier receives the order, delivers the goods/service, issues an invoice (incl. order number) -><br>
Subjetiver recei

is processed by the REC, payment is made, the LL is charged to the cost of the funding source.

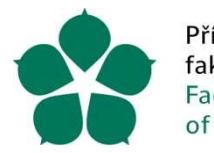

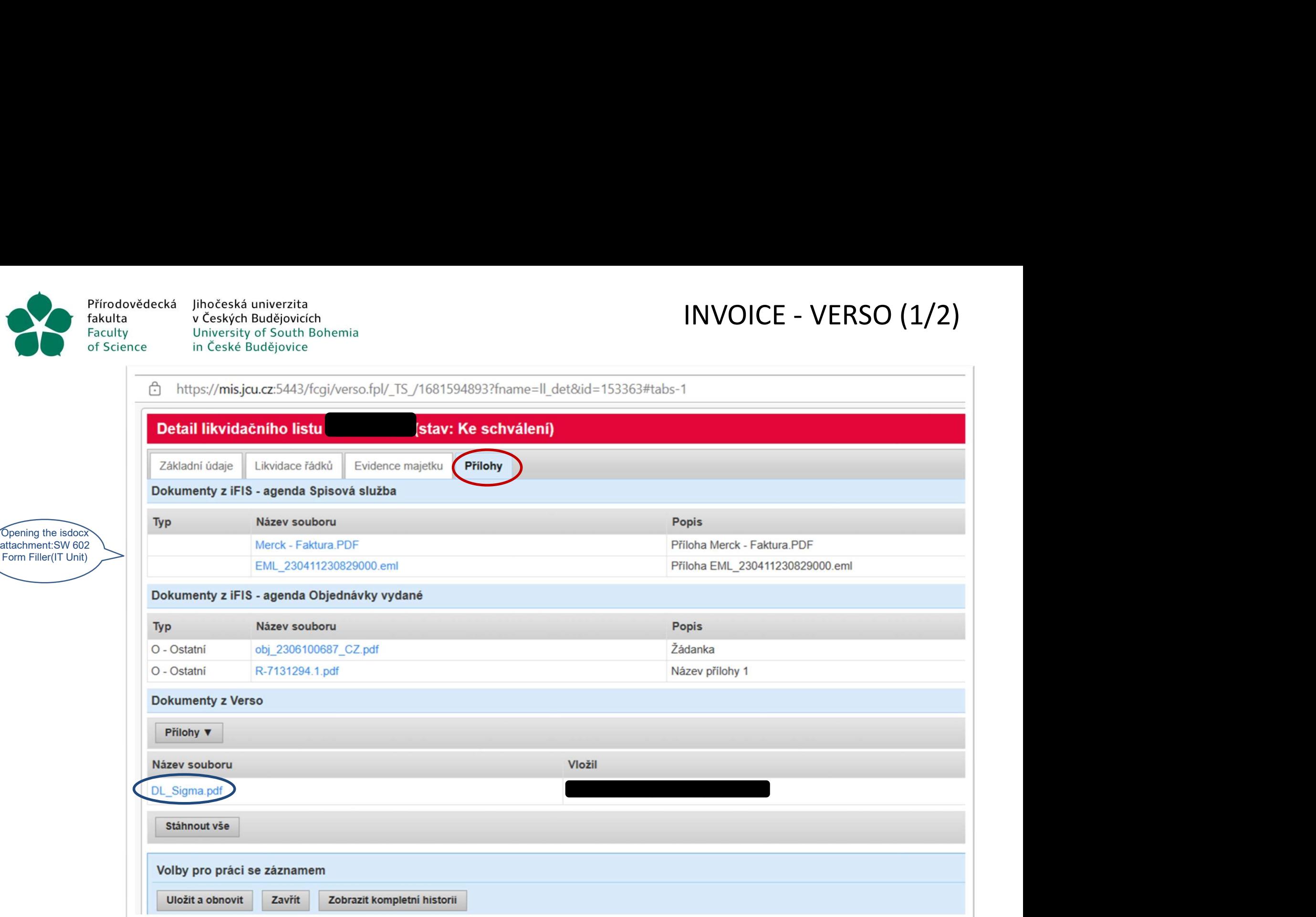

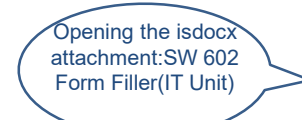

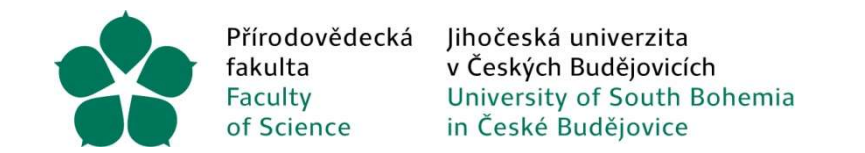

# INVOICE - VERSO (2/2)

## https://mis.jcu.cz:5443/fcqi/verso.fpl/ TS /1681594893?fname=II det&id=151133#tabs-1

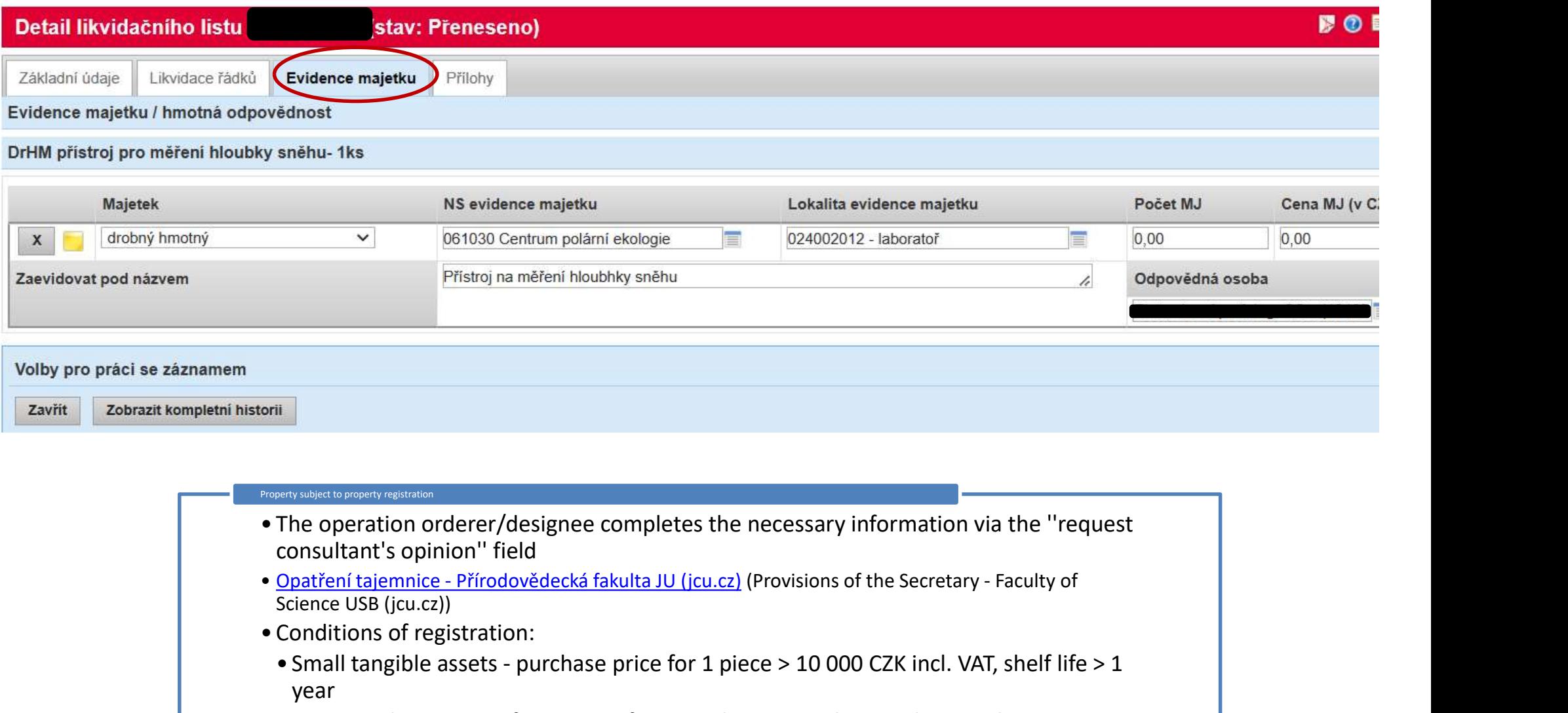

# consultant's opinion'' field Science USB (jcu.cz)) • Conditions of registration:<br>
• Conditions of registration:<br>
• Conditions of registration:<br>
• The operation order er/designee completes the necessary information<br>
• The operation order er/designee completes the necessar • Small tangible assets - purchase price for 1 piece > 10 000 CZK incl. VAT<br>
• Pristic in a měření hloubhky sněhu<br>
• The operation orderer/designee completes the necessary information via the "request<br>
• Consultant is op year • INCRET CONDUCTED THE OPERATOR OF THE OPERATOR OF THE OPERATOR OF THE OPERATOR CONSULTANTS Opinion" field<br>
Constraining and CONTES - Pirodovedecká fakulta JU (jcu.cz) (Provisions of the Secretary - Faculty of<br>
Conditions Property subject to property registration

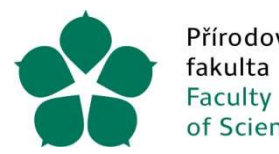

Felecká Jihočeská univerzita<br>
v Českých Budějovicích<br>
university of South Bohemia<br>
in České Budějovice<br>
Documents paid in cash<br>
• receipt - up to 10 thousand CZK<br>
• invoice/tax document - over 10 thousand CZK<br>
• foreign IN

# Billing - CASH DOCUMENTS

## Documents paid in cash

- 
- 
- 
- France Consideration and CZK Processive Budgiovice<br>
University of South Bohemia<br>
in Ceské Budgiovice<br>
Documents paid in cash<br>
 receipt up to 10 thousand CZK<br>
 invoice/tax document over 10 thousand CZK<br>
 foreign INV For the University of South Bohemia<br>
University of South Bohemia<br>
in Ceské Budějovice<br>
Documents paid in cash<br>
• receipt - up to 10 thousand CZK<br>
• invoice/tax document - over 10 thousand CZK<br>
• foreign INV - without VAT, justification for non-DNS purchases
- max. up to 50 thousand CZK without VAT (due to the register of contracts)
- records
- foreign INV without VAT, VAT 0%<br>
 same rules as for VERSO purchases, e.g. market research,<br>
justification for non-DNS purchases<br>
 max. up to 50 thousand CZK without VAT (due to the<br>
register of contracts)<br>
 for smal the 15th day)

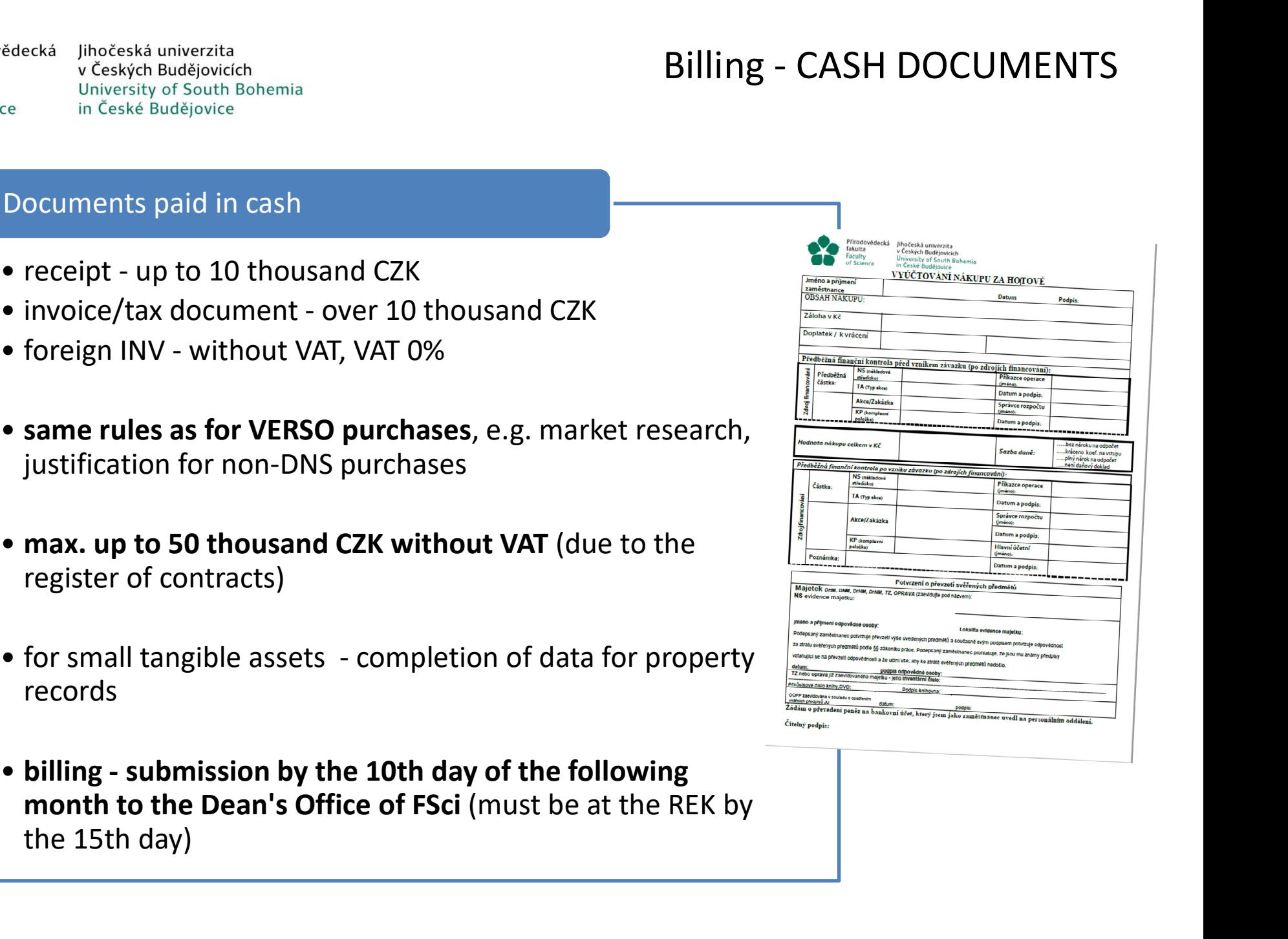

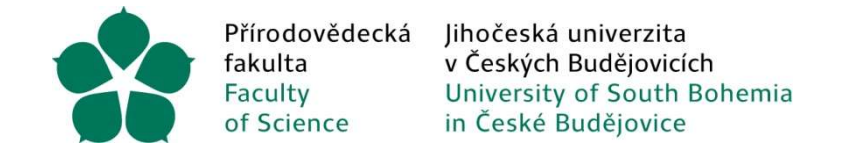

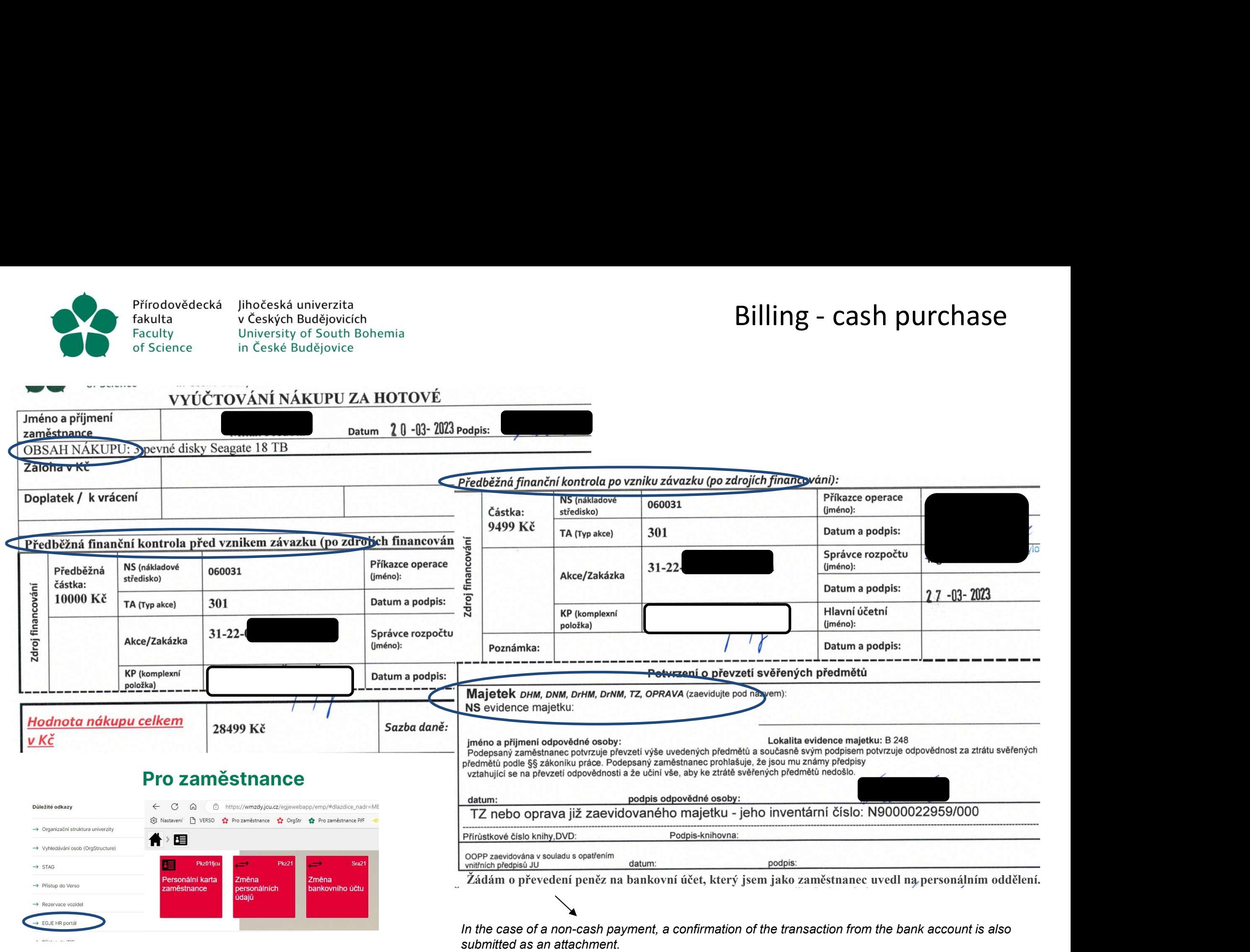

Přírodovědecká fakulta Faculty of Science

Procedure:

lihočeská univerzita v Českých Budějovicích University of South Bohemia in České Budějovice

Create an application in VERSO

# Billing - Payment by FACULTY CARD

Uses: Only for transactions where no other payment method is possible (Usually airline tickets, exceptional cases)

Payment by card - Purchasing Department of Dean's Office FSci

> Paper version of LL (signature of the operation orderer and budget manager)

•A valid tax document is attached •Attention must be payed to time continuity

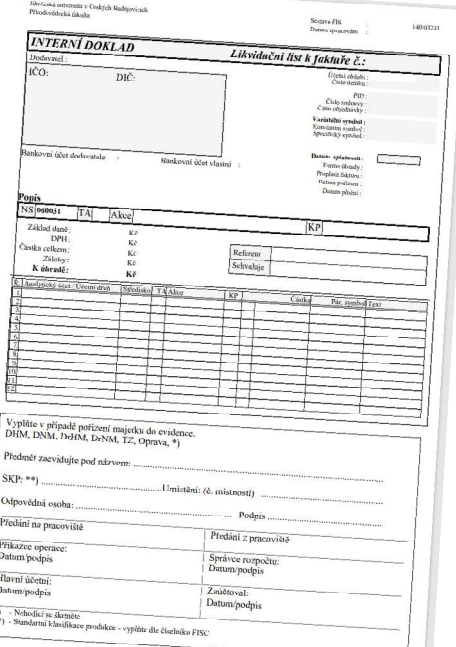

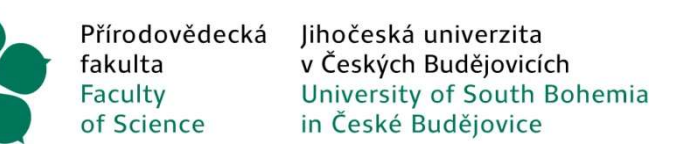

# Billing - TRAVEL<br>on a work trip<br>p by your supervisor, operation

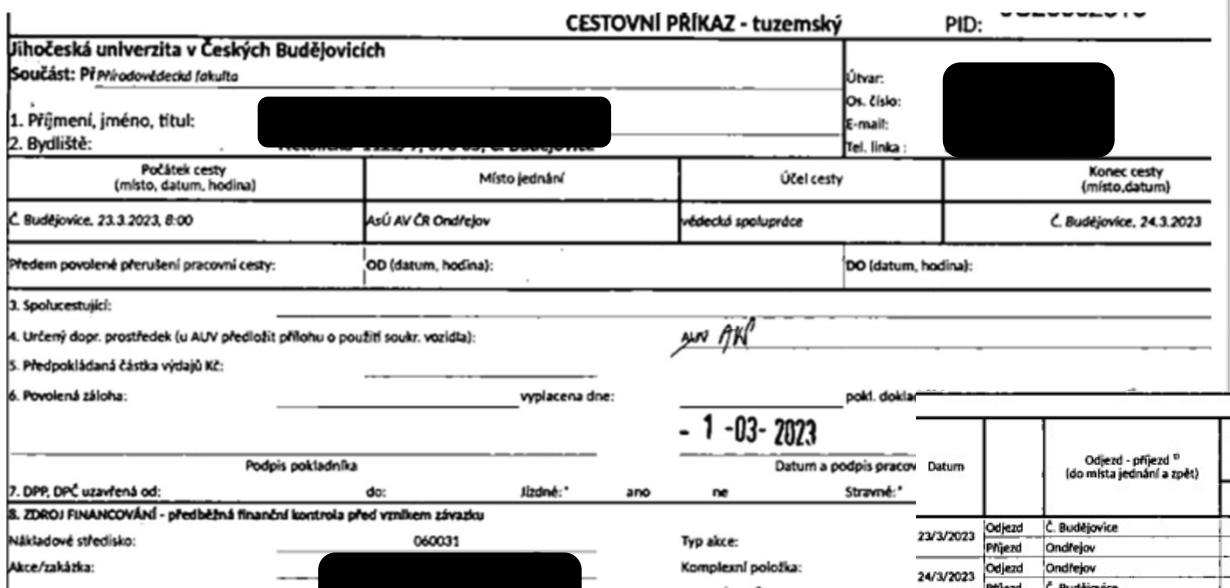

- orderer, budget manager
- **Billing TRAVEL**<br>
Part 1 before going on a work trip<br>
 Approval of a business trip by your supervisor, operation<br>
orderer, budget manager<br>
 Purpose of travel for projects linked to eligibility of<br>
expenditure (acti **Billing - TRAVEL**<br>
Part 1 - before going on a work trip<br>
• Approval of a business trip by your supervisor, operation<br>
• Purpose of travel - for projects linked to eligibility of<br>
• Purpose of travel - for projects linked expenditure (active participation in conferences, etc.)
- 
- **Billing TRAVEL**<br>
Part 1 before going on a work trip<br>
 Approval of a business trip by your supervisor, operation<br>
orderer, budget manager<br>
 Purpose of travel for projects linked to eligibility of<br>
expenditure (acti **Billing - TRAVEL**<br>
Part 1 - before going on a work trip<br>
• Approval of a business trip by your supervisor, operation<br>
orderer, budget manager<br>
• Purpose of travel - for projects linked to eligibility of<br>
expenditure (acti **Billing - TRAVEL**<br>
Part 1 - before going on a work trip<br>
• Approval of a business trip by your supervisor, operation<br>
orderer, budget manager<br>
• Purpose of travel - for projects linked to eligibility of<br>
expenditure (act Billing - TRAVEL<br>
Approval of a business trip by your supervisor, operation<br>
orderer, budget manager<br>
Purpose of travel - for projects linked to eligibility of<br>
expenditure (active participation in conferences, etc.)<br>
Sour

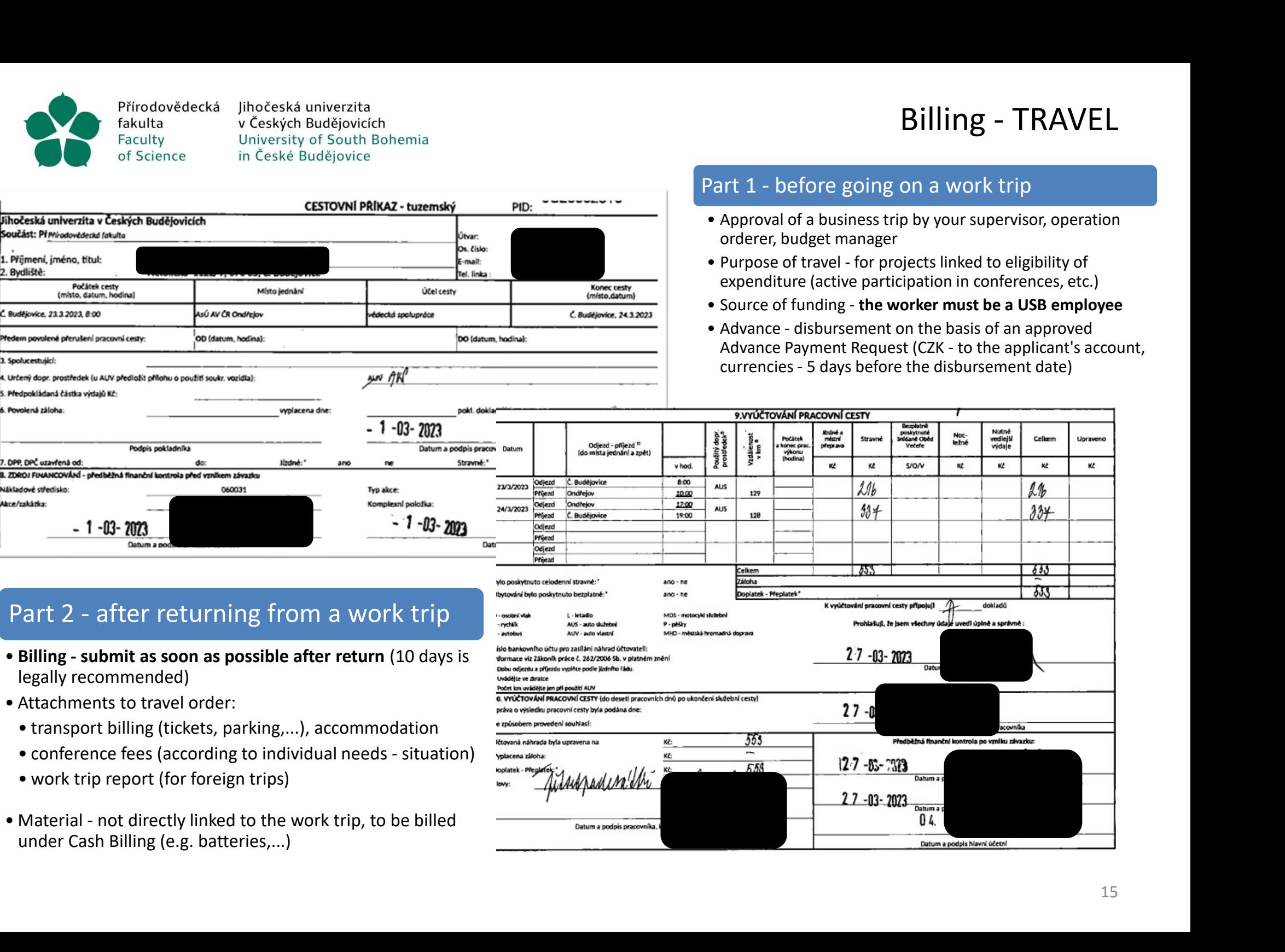

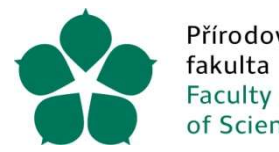

# Billing - CONFERENCE FEE

## Billing

- ecká lihočeská univerzita<br>
v Českých Budějovich<br>
University of South Bohemia<br>
in České Budějovice<br>
in České Budějovice<br>
in České Budějovice<br>
in České Budějovice<br>
in České Budějovice<br>
in České Budějovice<br>
in České Budějovic A lihočeské Budějovich<br>
V České Budějovich<br>
in České Budějovice<br>
in České Budějovice<br>
in České Budějovice<br>
in České Budějovice<br> **Form of billing - according to the individual need (situation) of**<br> **he principle researcher,** <sup>4</sup><br>
<sup>V Ceských Budějovich<br>
<sup>U Chyckych Budějovich<br>
<sup>In Ceské Budějovice<br>
in Ceské Budějovice<br> **Form of billing - according to the individual need (situation<br>
the principle researcher, i.e. within the framework of:<br>
• Trav</sup></sup></sup>** A Jihočeská univerzita<br>
v Českých Budějovicích<br>
l<sup>in/ceské Budějovice<br>
in České Budějovice<br>
ing<br> **Form of billing - according to the individual<br>
the principle researcher**, i.e. within the f<br>
• Travel order - settlement of </sup> <sup>4</sup> Jihočeská univerzita<br>
<sup>1</sup> Ceských Budějovicích<br>
<sup>1</sup> University of South Bohemia<br>
in České Budějovice<br> **Form of billing - according to the individual need<br>
the principle researcher, i.e. within the framewor<br>
• Travel or** 
	-
	-
	-

## Specificity in terms of VAT

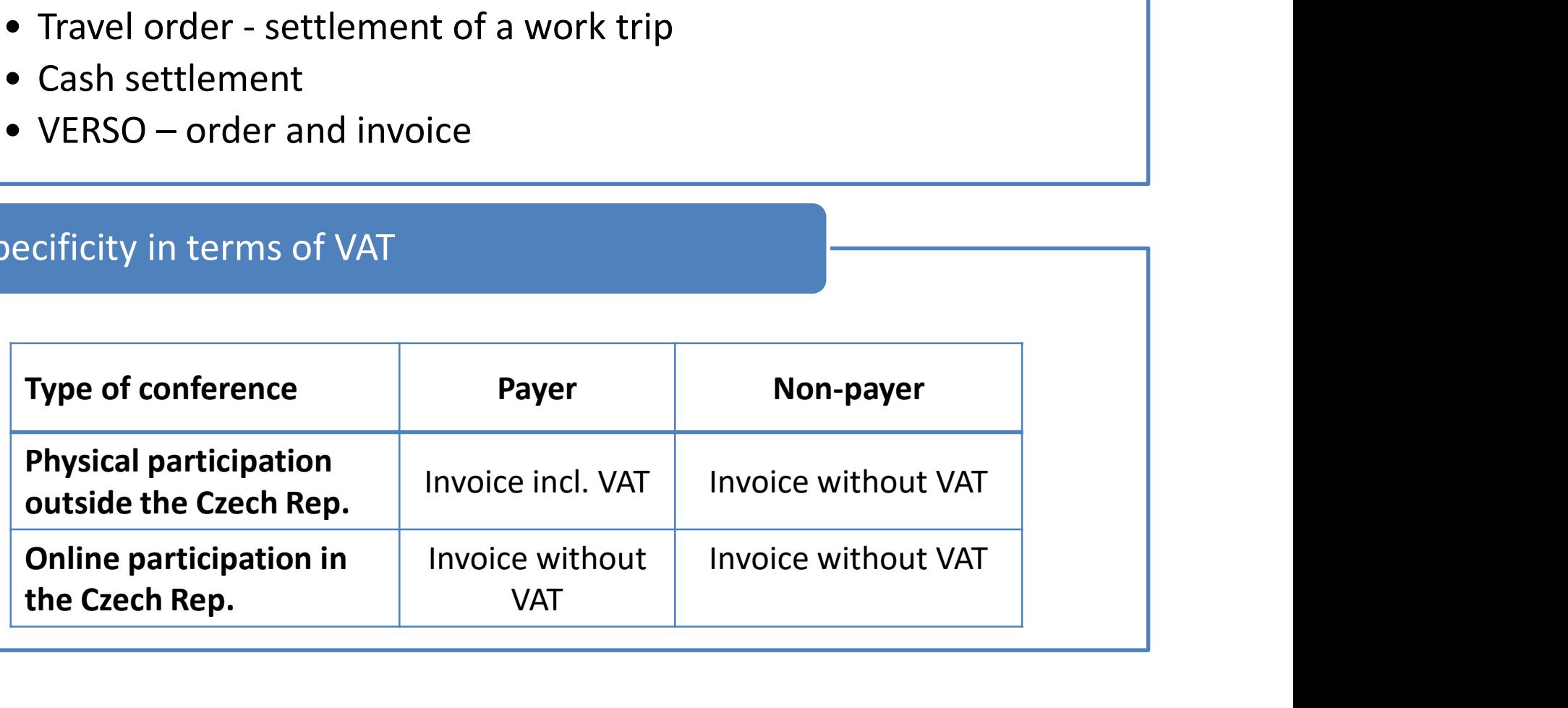

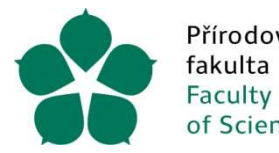

decká Jihočeská univerzita<br>
v Českých Budějovicích<br>
University of South Bohemia<br>
in České Budějovice<br>
Budget - withdrawal within the funding source<br>
• Use of funds available:<br>
• IFIS

## BUDGET and its implementation (1/2)

- -
	-
- France (Mathematical Chemia<br>
 University of South Bohemia<br>
 In České Budějovice<br>
 Use of funds available:<br>
 Use of funds available:<br>
 Use of funds available:<br>
 WebMailer view on link https://fisw.jcu.cz/<br>
 Authent ecká Jihočeská univerzita<br>
v Českých Budějovicích<br>
University of South Bohemia<br>
in České Budějovice<br>
udget - withdrawal within the funding source<br>
Use of funds available:<br>
• iFIS<br>
• WebMailer – view on link <u>https://fisw.j</u> ecká Jihočeská univerzita<br>
• Českých Budějovicch<br>
• University of South Bohemia<br>
• in České Budějovice<br>
• udget - withdrawal within the funding source<br>
• Use of funds available:<br>
• FIS<br>
• WebMailer – view on link <u>https://</u> **Example 11**<br> **Example 12** Ceských Budějovich<br>
University of South Bohemia<br>
in Ceské Budějovice<br>
Budet - withdrawal within the funding source<br>
Be of funds available:<br>
WebMailer -- view on link <u>https://fisw.jcu.cz/</u><br>
- Au Fraceská univerzita<br>
v Českých Budějovicích<br>
in České Budějovice<br>
Etet - withdrawal within the funding source<br>
Etet - withdrawal within the funding source<br>
Etet - withdrawal -> with use films use of intuitive filling out, only "output definition"= action **Example 11**<br> **Example 2018**<br> **Example 2018**<br> **Example 2018**<br> **Example 2018**<br> **Example 2018**<br> **Example 2018**<br> **Example 2018**<br> **Example 2018**<br> **Example 2018**<br> **Example 2018**<br> **Example 2018**<br> **Example 2018**<br> **Example 2018**<br>
	-

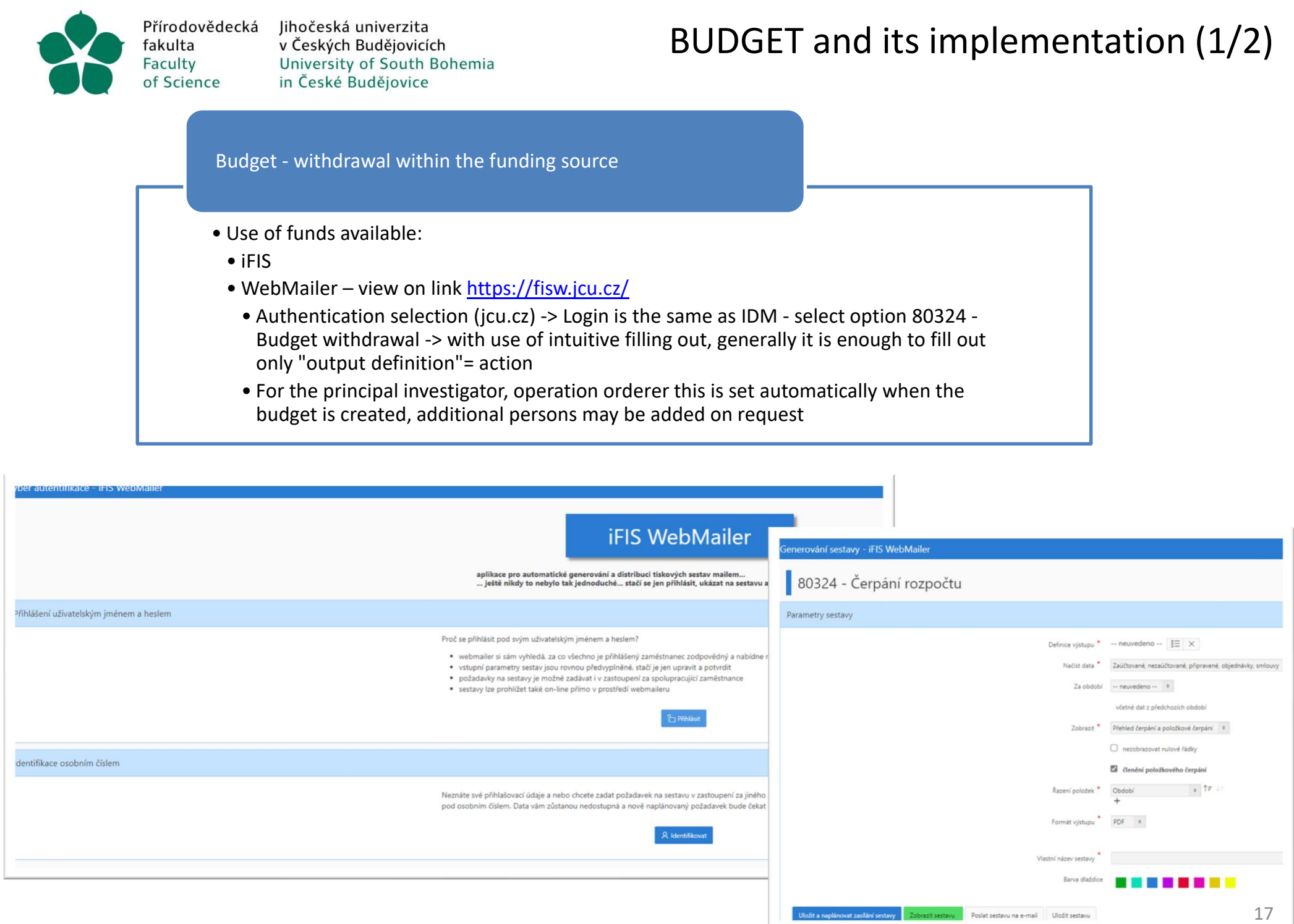

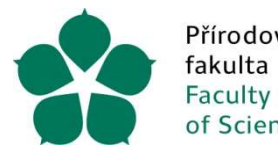

ecká lihočeská univerzita<br>
v Českých Budějovicích<br>
University of South Bohemia<br>
in České Budějovice<br>
Overview of disbursements regarding funding source<br>
• Overview of posted documents, outstanding orders and advances<br>
• Di

## BUDGET and its implementation (2/2)

- Overview of posted documents, outstanding orders and advances
- 
- 
- Ceských Budějovicích<br>
 University of South Bohemia<br>
 In Ceské Budějovice<br>
 Overview of disbursements regarding funding source<br>
 Overview of posted documents, outstanding orders and advances<br>
 Difference between Plan **Example 15 All process - Under Server Controlled Server Counter Counter County Constrain Ceské Budějovice<br>
• Overview of disbursements regarding funding source<br>
• Overview of posted documents, outstanding orders and advan** ecká lihočeská univerzita<br>
v Českých Budějovicch<br>
University of South Bohemia<br>
in České Budějovice<br>
Overview of disbursements regarding funding source<br>
• Overview of posted documents, outstanding orders and advances<br>
• Ord document
- 
- 

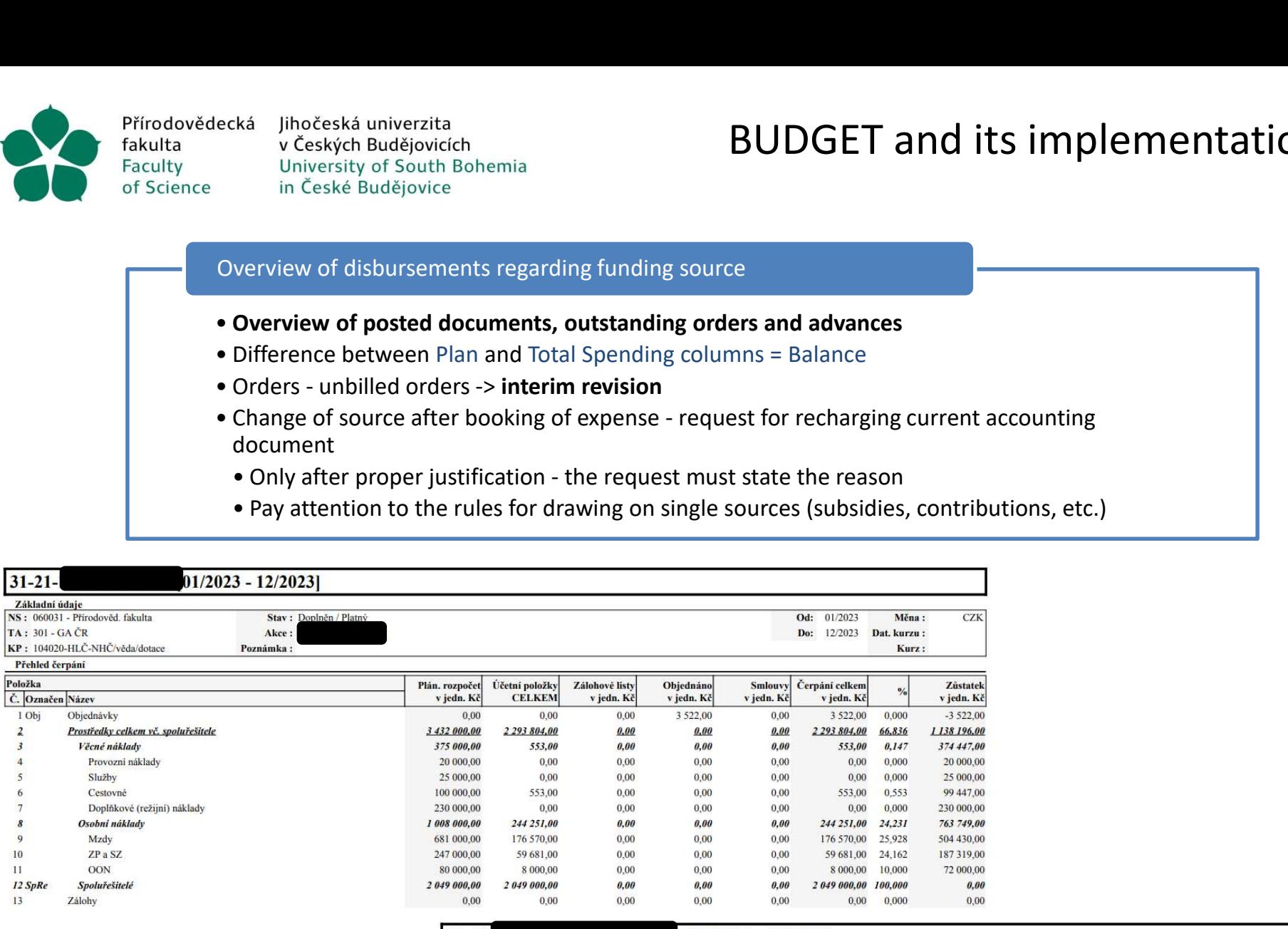

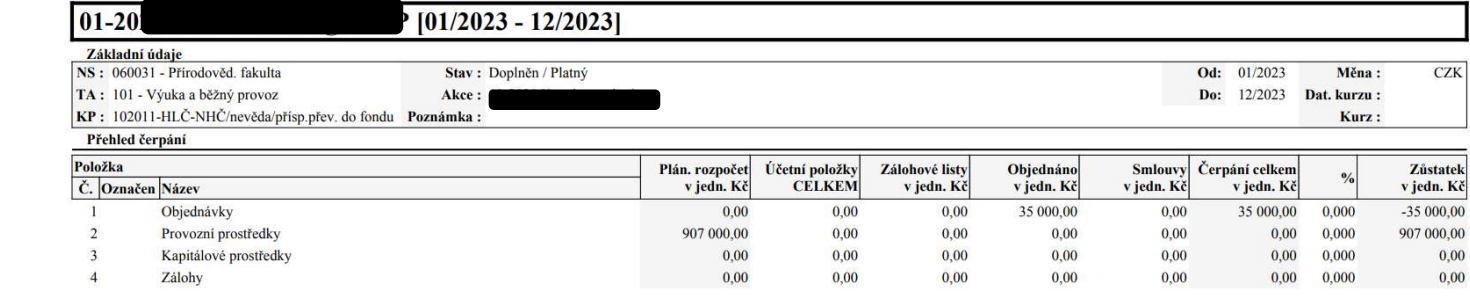

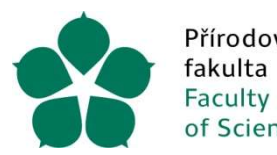

# Creation of REQUISITIONS

## Provision of services to the customer

- -
- decká lihočeská univerzita<br>
v Českých Budějovicích<br>
liniversity of South Bohemia<br>
in České Budějovice<br> **Provision of services to the customer**<br>
 Only on the basis of:<br>
 orders issued by the customer,<br>
 duly filled in fo Final process<br>
Find the University of South Bohemia<br>
in Ceské Budějovice<br>
in Ceské Budějovice<br> **France South Bohemia**<br> **France South Bohemia**<br> **France South Bohemia**<br> **Conderst issued by the customer,**<br>
• orders issued by \*\* Indeska univerzita<br>
v Ceských Budějovicch<br>
in České Budějovice<br>
Trovision of services to the customer<br>
Only on the basis of:<br>
• orders issued by the customer,<br>
• duly filled in forms, the Application for the issuance of claim form
- 
- **Provision of services to the customer**<br>
 Only on the basis of:<br>
 orders issued by the customer,<br>
 duly filled in forms, the Application for the issuance<br>
claim form<br>
 Mass events with more people<br>
 One form is suffic **Franch Cone of Services to the customer**<br>
• orders issued by the customer,<br>
• duly filled in forms, the Application for the issuance of a<br>
claim form<br>
Mass events with more people<br>
• One form is sufficient with an attachm (including full name and address) of the persons to whom the claim must be issued

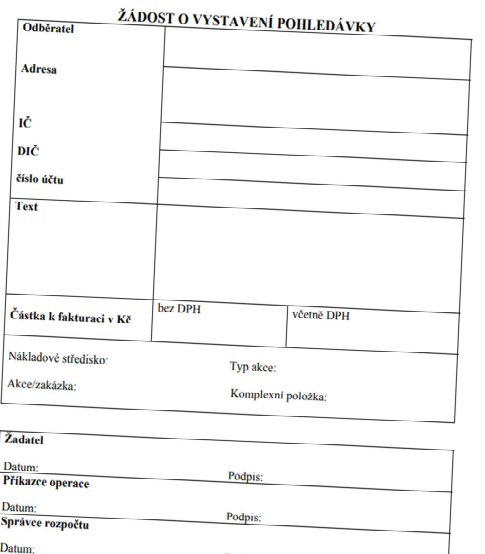

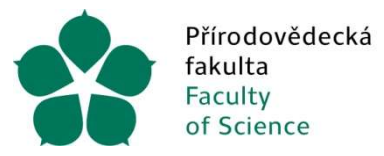

lihočeská univerzita v Českých Budějovicích

## Internal procedure for placing orders Framework contracts

Zpráva pro dodavatele:

Uložit záznam

Volby pro práci se záznamem žádanky

Zavřít

Procedure for placing orders at the FSci Internal procedure available by logging in to www.prf.jcu.cz/cz/fakulta/dokumenty/vyberova-rizeni The date of approval of the requisition (by the principal and the administrator) must ALWAYS precede the date of issue of the FA. University of South Bohemia<br>
in Ceské Budéjovice<br>
Internal procedure available by logging in to<br>
WWW.pri.icu.cz/cz/fakulta/dokumenty/vyberova-rizeni<br>
The date of approval of the requisition (by the principal and the admin

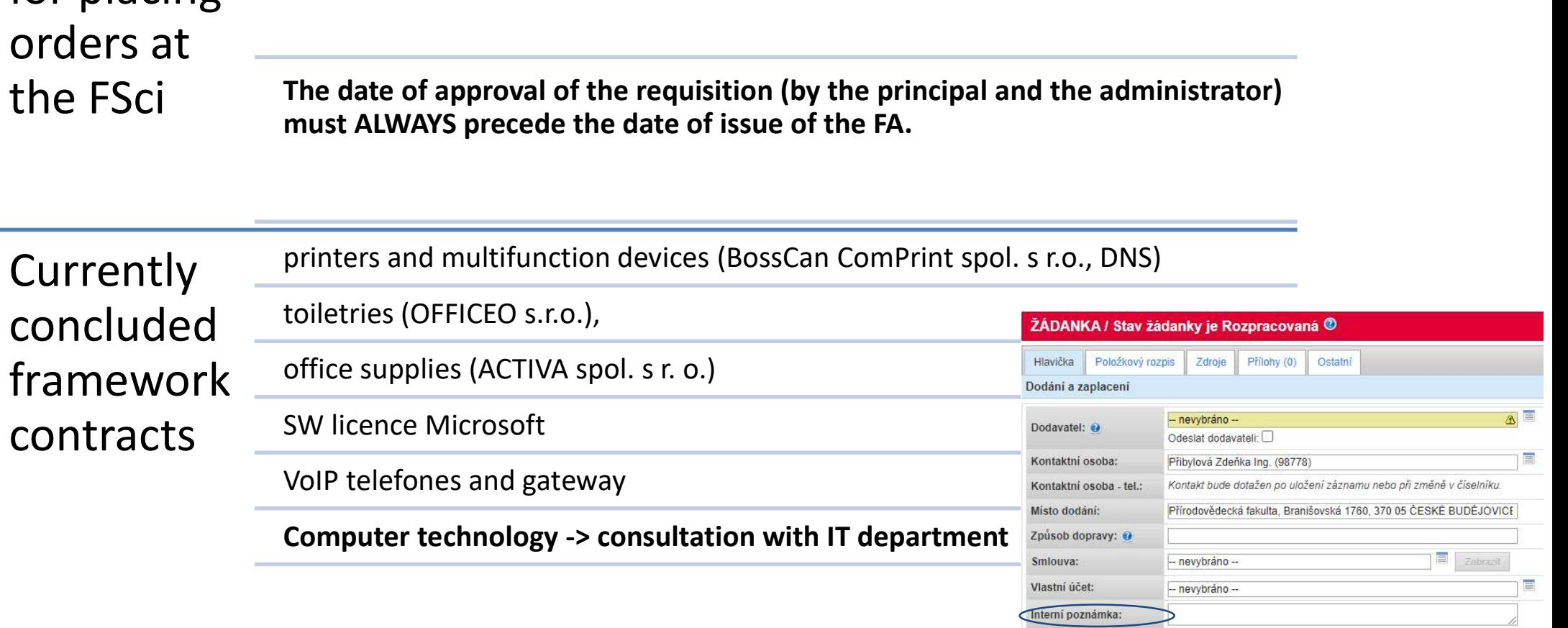

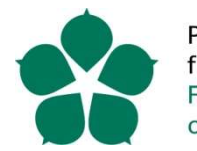

# Internal procedure for placing orders Dynamic Purchasing System (1/2)  $\frac{\text{Pifirodovědecká} \text{ Jihočeská univerzita} {\text{fakulta}} \text{Fallly} \text{Viboděvoidic} \text{Fallly} \text{Fallly} \text{Fall$ Pirodovedecká Ilhočeská univerzita<br>
Faculty v Ceských Budějovicch<br>
Faculty University of South Bohemia<br>
Faculty University of South Bohemia<br> **Classification System System System for Public Contracts - understandable for al PIFor purchase of computer computer equipment** (LT and PC, AV equipment, Printers) - consultation with The subject is the acquisition of common (standardised) goods, services or works generally available<br> **• Electronic fo** *PHCOdovedecká inhoteská university of South Bohemia*<br>
Faculty<br>
Faculty of South Bohemia<br>
Faculty<br>
of Science in Ceské Budějovice<br> **• Dynamic Purchasing System**<br>
• **Flectronic form - an open framework contract to which**

- time to time Přírodovědecká Jihočeská univerzita<br>
fakulta v Českých Budějovicích<br>
Faculty University of South Bohemia<br>
of Science in České Budějovice<br>
Dynamic Purchasing System "DNS"<br>
• Electronic form - an open framework contract to w
- •The subject is the acquisition of common (standardised) goods, services or works generally available on the market Factive tables of south Bohemia<br>
Factive in Cesk Budgiorce<br>
In Cesk Budgiorce<br>
In Cesk Budgiorce<br>
In Cesk Budgiorce<br>
The subject is the acquisition of common (standardised) goods, services or works generally available<br>
on
- (https://ciselnik.nipez.cz; link on https://www.prf.jcu.cz/cz/fakulta/dokumenty/vyberova-rizeni)
- department
- 
- Department (https://www.prf.jcu.cz/cz/fakulta/dokumenty/vyberova-rizeni)

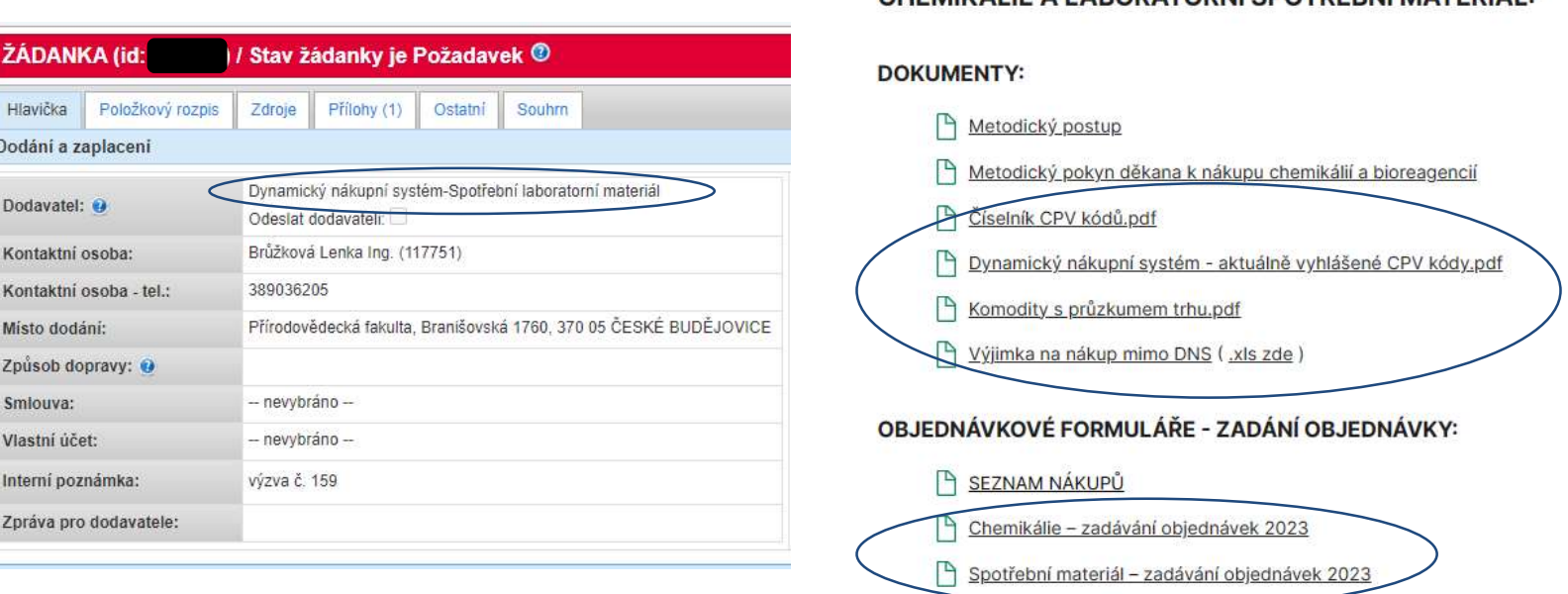

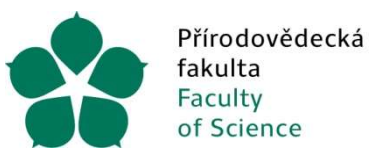

lihočeská univerzita v Českých Budějovicích University of South Bohemia in České Budějovice

Internal procedure for placing orders Dynamic Purchasing System (2/2)

DNS purchases of items with CPV codes that exceed the limit for the procurement obligation for the accounting period -> must be made via DNS

The list of items and CPV codes that are currently subject to purchase via DNS is available on the faculty's website

The volume of purchases of all CPV codes is continuously monitored in order to update and optimise the process (Purchasing Department)

## Internal order entry procedure Exception to DNS (1/2)

# Exception to DNS purchases Přírodovědecká Jihočeská univerzita<br>
fakulta v Českých Budějovicích<br>
Faculty University of South Bohemia<br>
of Science in České Budějovice<br> **Exception to DNS purchases**<br> **for chemicals and laboratory**<br> **consumables** Ordering consumables

Ordering cannot be predicted, planned

Unpredictable supply Capacite Contract in Ceskie Budgivich<br>
The University of South Bohemia<br>
Therece in Ceské Budějovice<br> **n to DNS purchases**<br> **in Ceské Budějovice**<br> **n to DNS purchases**<br> **ordering cannot**<br> **ordering cannot**<br> **ordering cannot** contracting authority

Producted, planned<br>
Predicted, planned<br>
The contracting<br>
authority is not<br>
aware of any similar<br>
related contract<br>
being awarded at the<br>
faculty<br>
Exception: Application<br>
of the Methodological<br>
In the application form, the The contracting authority is not aware of any similar related contract being awarded at the faculty

of the Methodological on the interpretation of Act No. 134/2016 Coll. on public procurement

Instruction of FSci USB entered in the Internal Note: "This is a In the application form, the claim shall be The contracting<br>
authority is not<br>
aware of any similar<br>
related contract<br>
being awarded at the<br>
faculty<br>
faculty<br>
the application form, the claim shall be<br>
entered in the Internal Note: "This is a<br>
current, unforeseeable current, unforeseeable delivery of the contracting authority according to the Methodological Instruction of the FSci authority is not<br>aware of any similar<br>related contract<br>being awarded at the<br>faculty<br>faculty<br>the interpretation of the claim shall be<br>entered in the Internal Note: "This is a<br>current, unforeseeable delivery of the<br>contracti of Act 134/2016 Coll. on public procurement." The responsibility for the truth of the statement lies with the warded at the<br>faculty<br>ication form, the claim shall be<br>in the Internal Note: "This is a<br>unforeseeable delivery of the<br>ogical Instruction of the FSci<br>ne interpretation of Section 19<br>in 134/2016 Coll. on public<br>ent." **The re** 

# Internal procedure for placing orders Exception to DNS (2/2) Nedecká linočeská univerzita<br>
V Ceských Budějovicích<br>
University of South Bohemia<br>
in Ceské Budějovice<br> **EXICO DNS purchase**<br> **Predictable and**<br>
Predictable and<br>
unpredictable<br>
delivery e **for placing orders<br>Prion to DNS (2/2)<br>It is necessary to<br>It is necessary to<br>naintain continuity<br>of research,<br>reproducibility of**

Exception to DNS purchase Přírodovědecká Jihočeská univerzita<br>
fakulta v Českých Budějovicích<br>
Faculty University of South Bohemia<br>
of Science in České Budějovice<br> **ption to DNS purchase**<br> **for chemicals and**<br> **oratory consumables** laboratory consumables

> unpredictable delivery

It is necessary to<br>
maintain continuity<br>
of research,<br>
reproducibility of<br>
achieved results<br>
Exception: Use of a<br>
Inform template for<br>
inform template for<br>
equisition with a justification as to<br>
dustrie the DNS.<br>
("yellow" maintain continuity of research, reproducibility of achieved results

uniform template for justifying purchases outside the DNS ("yellow" form)

An attachment is inserted into the requisition with a justification as to why it is necessary to order a specific item outside the DNS. of research,<br>reproducibility of<br>achieved results<br>An attachment is inserted into the<br>quisition with a justification as to why it<br>is necessary to order a specific item<br>outside the DNS.<br>he responsibility for the truth of the<br>

The responsibility for the truth of the orderer.

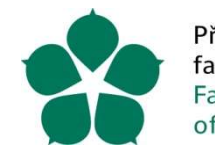

# Internal procedure for placing orders Direct purchase Přírodovědecká lihočeská univerzita<br>
Faculty v Českých Budějovicích<br>
of Science in České Budějovice<br> **purchases outside the framework agreement and DNS**<br>
• Provision of the Rector No. R 389 and its valid amendments<br>
ders < Přírodovědecká lihočeská univerzita<br>
Faculty<br>
Faculty<br>
or Science<br>
in České Budějovice<br> **All purchases outside the framework agreement and DNS**<br>
• Provision of the Rector No. R 389 and its valid amendments<br>
Orders < 50k. C Prirodovědecká lihočeská univerzita<br>
Faculty University of South Bohemia<br>
Procedure for placing orchite<br>
Provision of the Rector No. R 389 and its valid amendments<br>
Provision of the Rector No. R 389 and its valid amendment • The usual price of Science and time according<br>
Faculty binversity of South Bohemia<br>
of Science in Ceské Budějovice<br>
in Ceské Budějovice<br>
unchases outside the framework agreement and DNS<br>
Provision of the Rector No. R

## All purchases outside the framework agreement and DNS

- 
- 
- 
- 
- Přírodovědecká lihočeská univerzita<br>
Faculty<br>
Faculty University of South Bohemia<br>
of Science<br>
in Ceské Budějovice<br> **urchases outside the framework agreement and DNS**<br>
Provision of the Rector No. R 389 and its valid amendm Prirodovědecká Jihočeská univerzita<br>
Fraculty<br>
Fraculty<br>
Fraculty<br>
Fraculty<br>
of Science<br>
in Ceské Budějovice<br>
un**rechases outside the framework agreement and DNS**<br>
Provision of the Rector No. R 389 and its valid amendments to the market research carried out Faculty<br>
Faculty<br>
Faculty<br>
Faculty<br>
of Science<br> **Purchases outside the framework agreement and DNS**<br> **Provision of the Rector No. R 389 and its valid amendments**<br> **experience on the supplier according to the professional j Purchase on the basis of (meeting come protessional judge**<br> **Purchase on the basis of (meeting one of the options):**<br>
• price quotation<br>
• market research (not compulsory)<br>
• ticking the usual prices at the place and time
- -

## Orders > 50k. CZK without VAT - MARKET RESEARCH

- er Science in Ceske Budejovice<br>
Provision of the Rector No. R 389 and its valid amendments<br>
Provision of the Rector No. R 389 and its valid amendments<br>
Selection of the supplier according to the professional judgement of • Provision of the Rector No. R 389 and its valid amendments<br>
selection of the supplier according to the professional judgement of the contracting authority<br>
• Purchase on the basis of (meeting one of the options):<br>
• The Trovision of the Nector No. N 369 and its valid antendments<br>
Selection of the supplier according to the professional judgement of the contracting<br>
Purchase on the basis of (meeting one of the options):<br>
• price quotation<br> ders < 50k. CZK without VAT - DIRECT PURCHASE<br>
• Selection of the supplier according to the professional judgemen<br>
• Purchase on the basis of (meeting one of the options):<br>
• price quotation<br>
• market research (not compuls Selection of the supplier according to the professional judgement of the contracting auth<br>
Purchase on the basis of (meeting one of the options):<br>
• price quotation<br>
• market research (not compulsory)<br>
• ticking the usual
- -
- 
- 

• Comparison of offers and selection of the cheapest offer - insert as an attachment to the application of the Purchasing<br>
Department research is ALWAYS<br>
• Commodities published on the faculty website (currently external a • market research (not compulsory)<br>
• ticking the usual prices at the place and time according<br>
to the market research carried out<br>
• Exception - market research obligation ALWAYS<br>
• Commodities published on the faculty we • tucking the usual price for like place and time according<br>• Exception - market research obligation ALWAYS<br>• Commodities published on the faculty website (currently external and SSD drives, toners, furniture)<br>
elers > SDk Department required • Commodities published on the faculty website (currently external and SSD drivers  $\sim$  50k. CZK without VAT - MARKET RESEARCH<br>
• Market research is ALWAYS carried out provided that the value of the purchase thousand exclu **• Consultation with the Purchasing Department is ALWAYS required (in advance)**<br>
• Market research is ALWAYS carried out provided that the value of the purchase of the item in question does not exceed CZK 50<br>
• Nequest fo

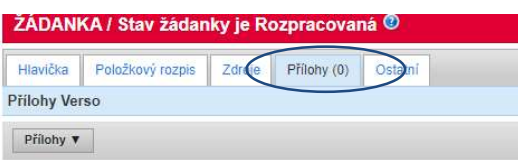

Přírodovědecká fakulta Faculty of Science

Jihočeská univerzita v Českých Budějovicích University of South Bohemia in České Budějovice

## FSci Documents

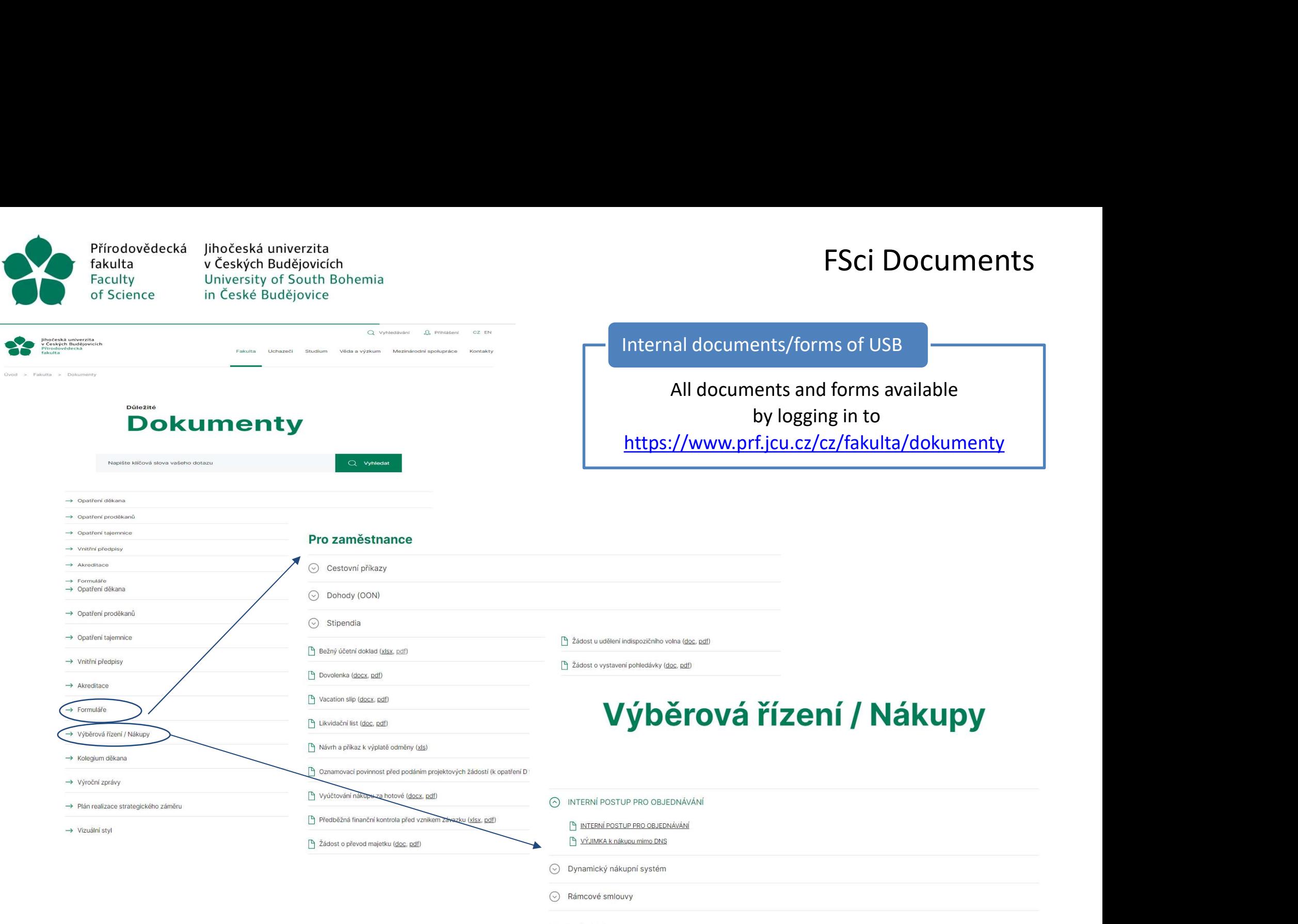

□ Opatření rektora

囚 Pokyny k objednávání sestav PC a notebooků dle upravených specifikací v roce 2016

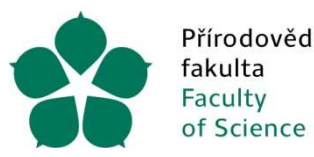

Přírodovědecká Jihočeská univerzita v Českých Budějovicích University of South Bohemia in České Budějovice

# THANK YOU FOR YOUR ATTENTION